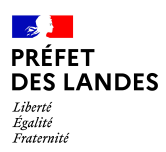

Direction départementale des territoires et de la mer Service police de l'eau et des milieux aquatiques

### Fiche déclarative préalable

à la réalisation de sondage, forage, création de puits ou d'ouvrage souterrain (Au titre des articles L. 214-1 et R. 214-1 du code de l'environnement – Titre 1er)

Aucun travaux en vue de la réalisation du forage ne pourra être exécuté avant la fin de la période éventuelle d'opposition (R. 214-35 du code de l'environnement) ou un accord anticipé.

La réalisation d'un ouvrage ou le prélèvement d'eau non déclarée est considérée comme une infraction exposant le contrevenant à une amende de 5ème classe et à des poursuites pénales.

### Ce formulaire ne constitue pas une demande de prélèvement d'eau

La présente fiche est constituée de plusieurs parties :

- partie 1 : identification du demandeur,

- partie 2 : description de l'ouvrage à créer,

- partie 3 : document d'incidence,

- partie 4 : abandon d'ouvrage.

Ces parties sont à remplir en fonction du projet : l'appui technique de l'entreprise en charge des travaux peut être nécessaire.

Une notice explicative figure en annexe.

### > PARTIF 1 : IDENTIFICATION DE LA DEMANDE

#### I. Demandeur

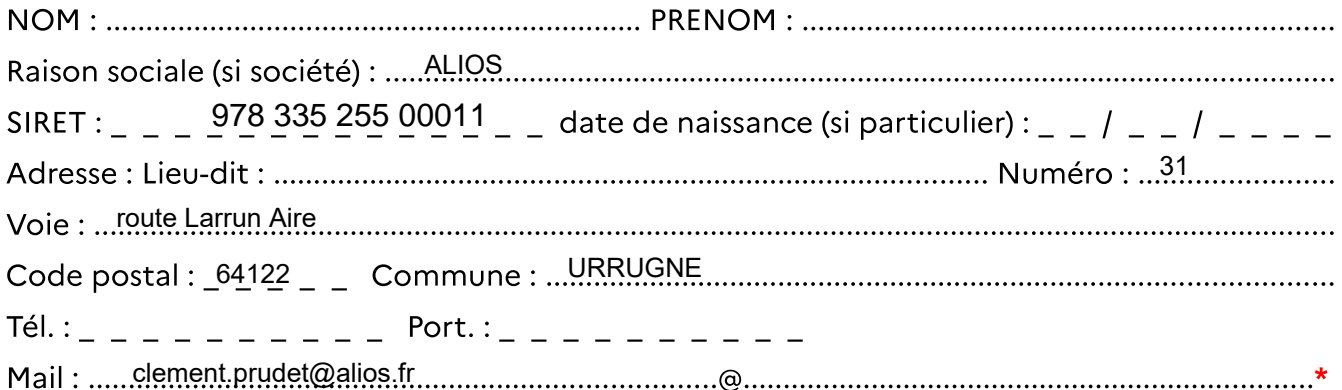

\* En indiquant une adresse mail j'accepte que celle-ci soit utilisée par l'administration pour toute correspondance liée à l'instruction du présent dossier, en cas de refus cocher la case :  $\Box$ 

ICPE :  $\boxtimes$  non concerné  $\Box$  déclaration  $\Box$  autorisation / enregistrement

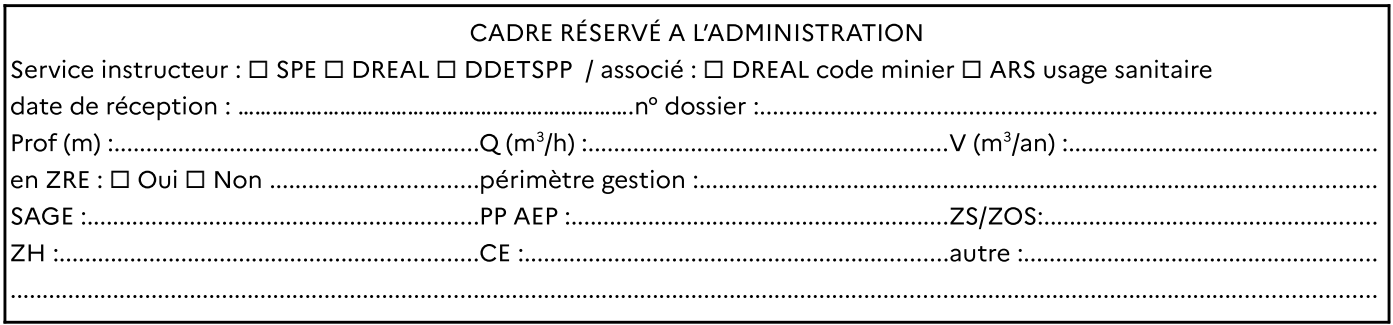

### II. Objet de la demande

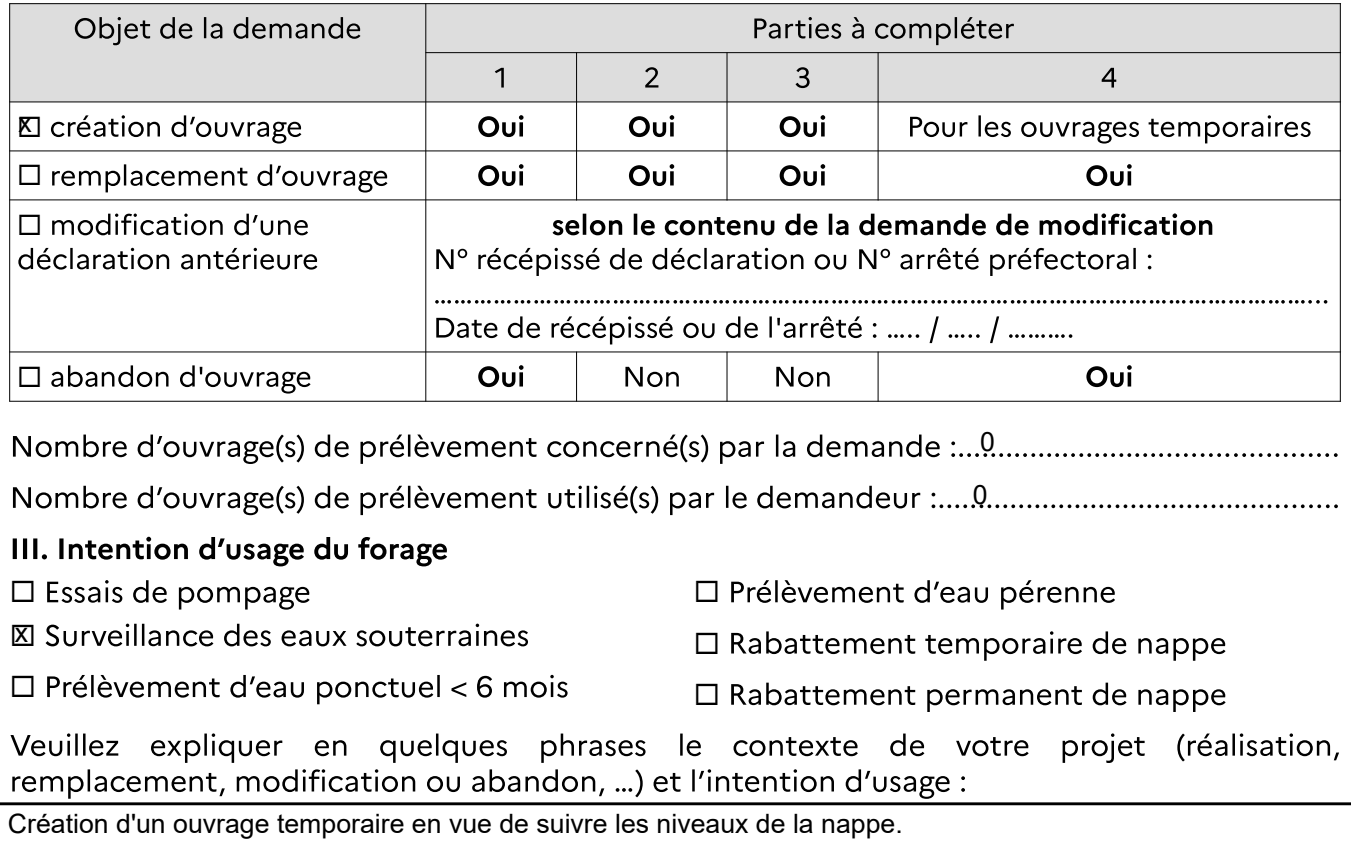

Aucun prélèvement ou rabattement de nappe

### IV. Rubrique du code de l'environnement concernée par la demande de forage (R. 214-1)

Rubrique 1.1.1.0 (déclaration) : ouvrage, sondage, essai de pompage, création de puits, ouvrage souterrain à usage non domestique réalisé pour la recherche ou surveillance d'eaux souterraines ou le prélèvement temporaire ou permanent dans les eaux souterraines, y compris dans les nappes d'accompagnement de cours d'eau.

#### V. Autre législation

Mentionner, le cas échéant, des demandes d'autorisation ou des déclarations déjà déposées pour le projet au titre d'une autre législation, avec la date de dépôt et la mention de 

URRUGNE 03/01/2024

le certifie avoir pris connaissance des prescriptions générales relevant des arrêtés ministériels du 11 septembre 2003 (accessibles sur le site https://aida.ineris.fr) et déclare m'engager à les respecter sans délai ainsi que les prescriptions spécifiques issues du présent dossier.

J'informerai le service police de l'eau de la date réelle des travaux préalablement à leur réalisation.

NOM et Prénom du demandeur

Signature du demandeur

Clément Prudet

> PARTIE 2 : DESCRIPTION DE L'OUVRAGE À CRÉER 1 exemplaire par ouvrage !

Réservé administration - Identification forage .................................

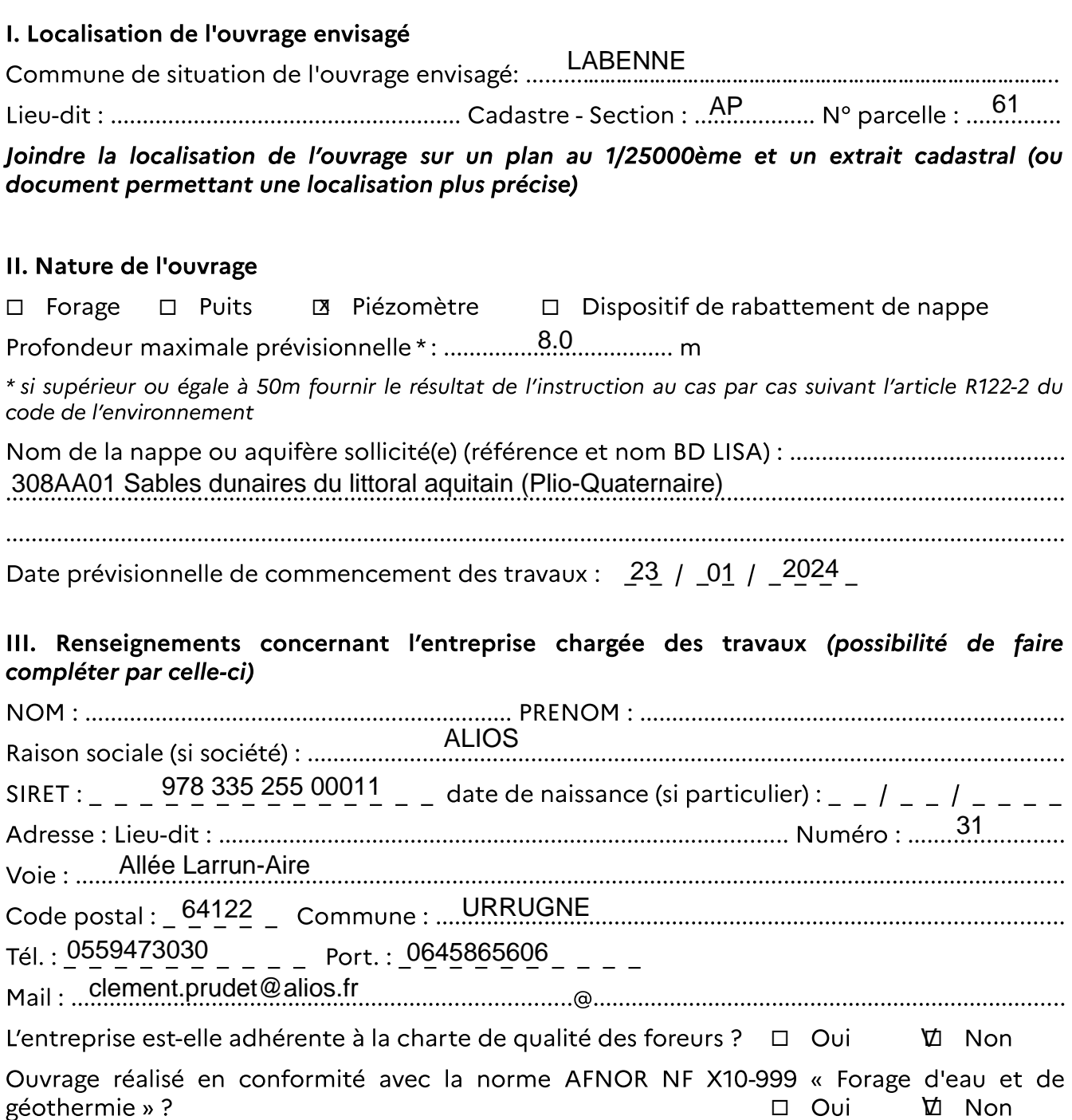

IV. Technique mise en œuvre (possibilité de faire compléter par l'entreprise en charge du forage)

#### Réalisation d'un forage

Remplissez les tableaux ci-dessous pour décrire la réalisation et les matériaux qui seront employés (ou fournir un document équivalent sur papier libre) : Forage

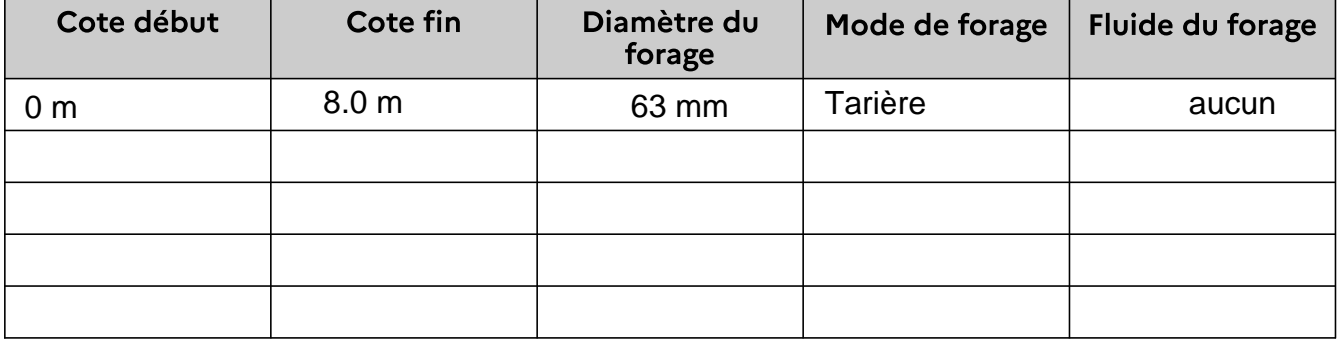

#### Equipement (tubage, cimentation, crépines, massif de gravier)

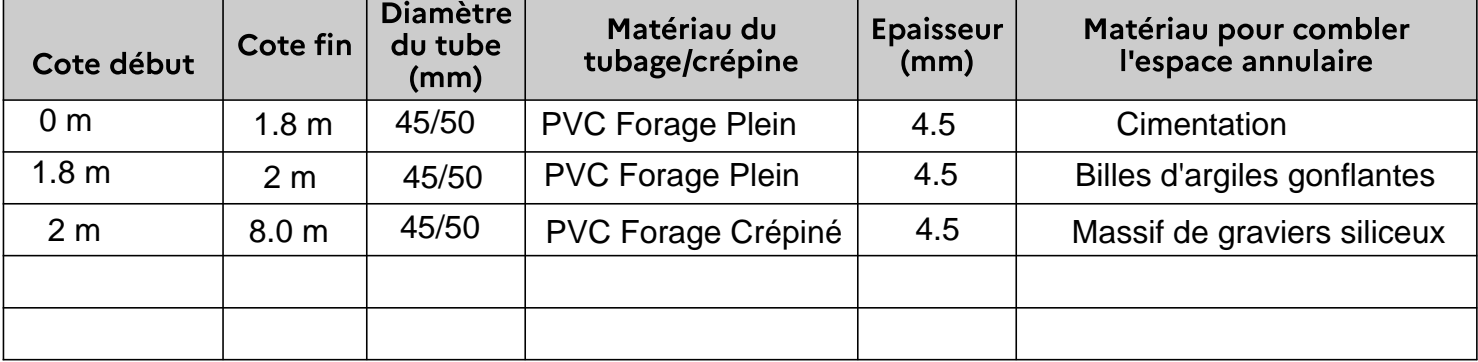

Précisez les produits qui seront injectés lors de la réalisation et leur traitement

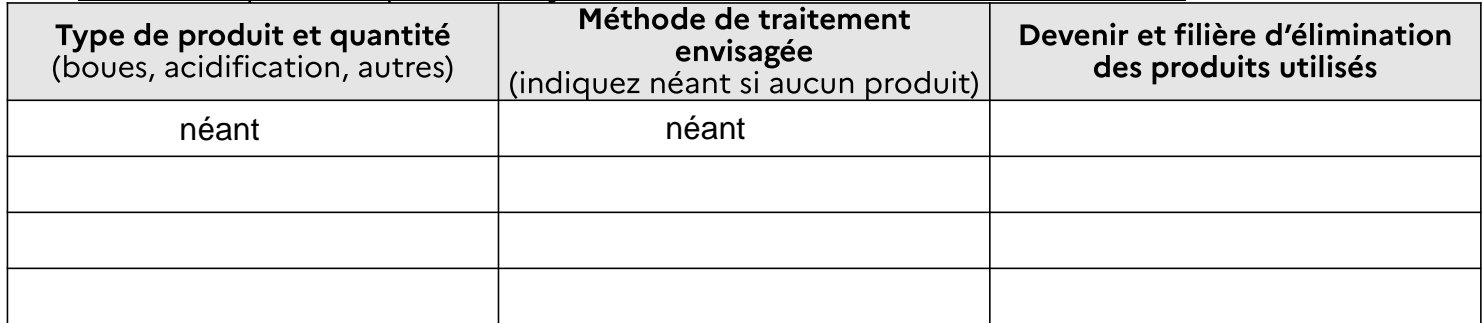

Fournir sur papier libre la coupe technique prévisionnelle du forage précisant les équipements avec la lithologie prévisionnelle rencontrée

#### Équipement et protection de l'ouvrage

Fournir sur papier libre le schéma détaillé et coté des équipements de protection de la tête de forage

#### **Tests hydrauliques**

Descriptif de la méthode de réalisation des tests et identification des ouvrages suivis :

#### V. Rapport de fin de travaux

Le demandeur s'engage à fournir (directement ou par l'intermédiaire de l'entreprise réalisant le forage) au service ayant instruit la présente demande (DDETSPP, DDTM ou DREAL) un rapport de fin de travaux conforme à l'article 10 de l'arrêté du 11/09/2003 relatif aux prescriptions générales applicables à la réalisation de forage.

### VI. Conditions de surveillance et d'abandon

Le demandeur s'engage à respecter les conditions de surveillance et d'abandon du forage conformément aux articles 11 à 13 de l'arrêté du 11/09/2003 relatif aux prescriptions générales applicables à la réalisation de forage.

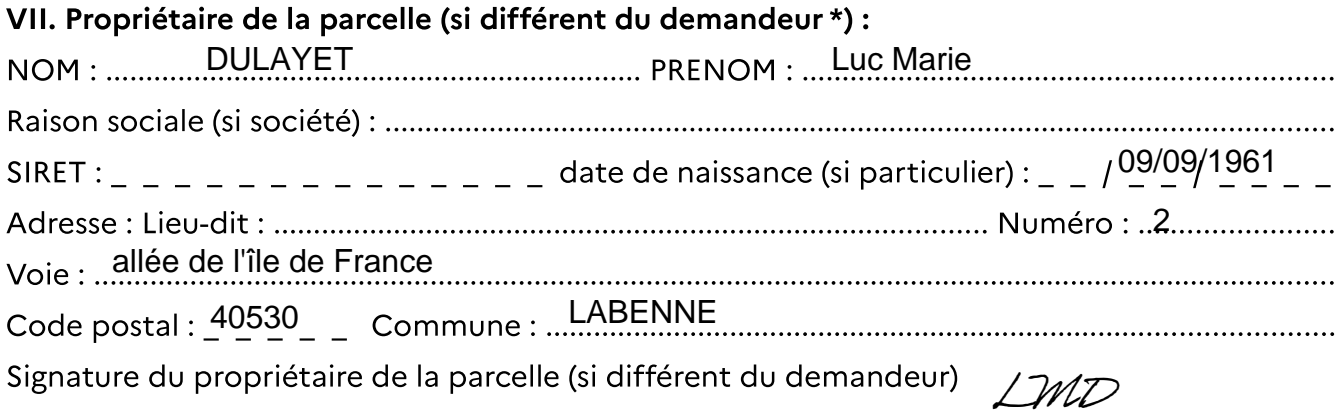

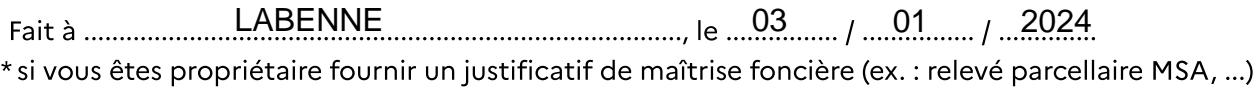

## $\rightarrow$  PARTIE 3 : DOCUMENT D'INCIDENCE RELATIF AU(X) FORAGE(S) ET À SON(LEUR) **EXPLOITATION (PROJET GLOBAL)**

### I. Compatibilité du projet vis à vis des Schémas (Directeurs) d'Aménagement et de Gestion des Eaux ?

#### **SDAGE ADOUR GARONNE:**

- ne doit entraîner aucune dégradation de la qualité d'une nappe utilisée pour l'alimentation en eau potable.

- est exécuté de telle sorte qu'il n'y a aucune mise en communication des nappes de surface avec les nappes profondes.

- n'entre pas en concurrence avec l'alimentation en eau potable ou le thermalisme.

- ne doit pas avoir d'impact sur les milieux aquatiques et l'écoulement des cours d'eau

- ne doit pas avoir d'impact sur les zones humides

- ne doit pas avoir d'impact sur une zone de sauvegarde
- en cas de prélèvement, le forage est équipé d'un compteur d'eau

compatibilité : 4·Oui □·Non

### SAGE:

compatibilité : □ Oui □ Non

Non Concerné

II. Compatibilité du projet vis-à-vis du plan de gestion des risques d'inondation (PGRI) ?

### **V**-Oui □ Non

#### III. Raisons pour lesquelles le projet a été retenu parmi les alternatives :

Le suivi piézométrique in situ est la seule technique sérieuse pour déterminer les niveaux de référence lors d'une étude géotechnique.

#### IV. Incidences liées à Natura 2000

V-Oui<sup>\*</sup> □ Non Le projet est situé en zone Natura 2000 ou à proximité (<500m) : \* Si « Oui », un dossier d'évaluation de l'incidence Natura 2000 doit être fourni par le déclarant. Le document (ainsi que le zonage) est téléchargeable à l'adresse suivante : http://landes.gouv.fr/natura-2000-dans-les-landes-a5715.html

### V. Incidences liées à l'ouvrage et à son exploitation

Pour tout projet de prélèvement d'eau ou rabattement de nappe, cocher également les cases au paragraphe VI

L'ouvrage sera-t-il situé :

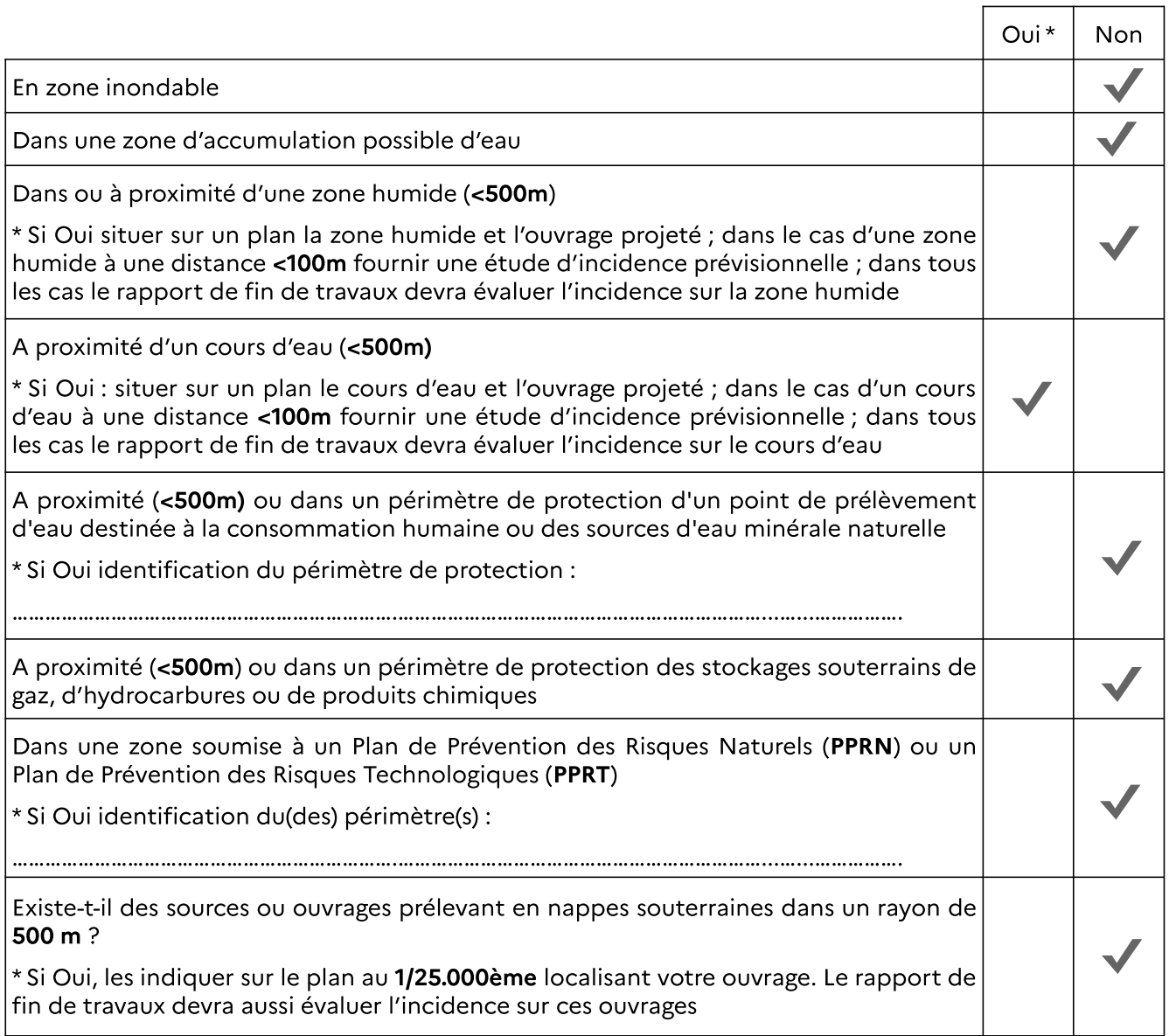

Distances minimales à respecter pour des installations susceptibles d'altérer la qualité des eaux:

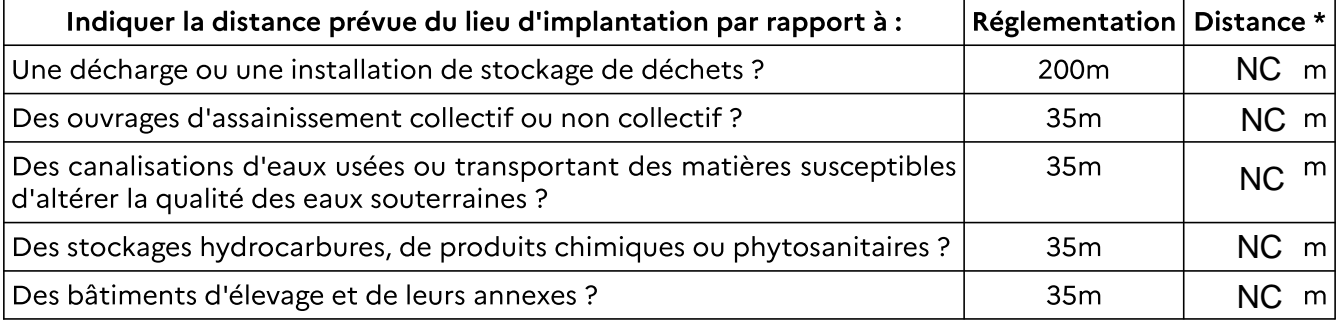

 $\overline{\phantom{a}}$ 

et dans le cas d'un forage destiné à effectuer des prélèvements d'eau potable ou pour l'arrosage des<br>cultures maraîchère

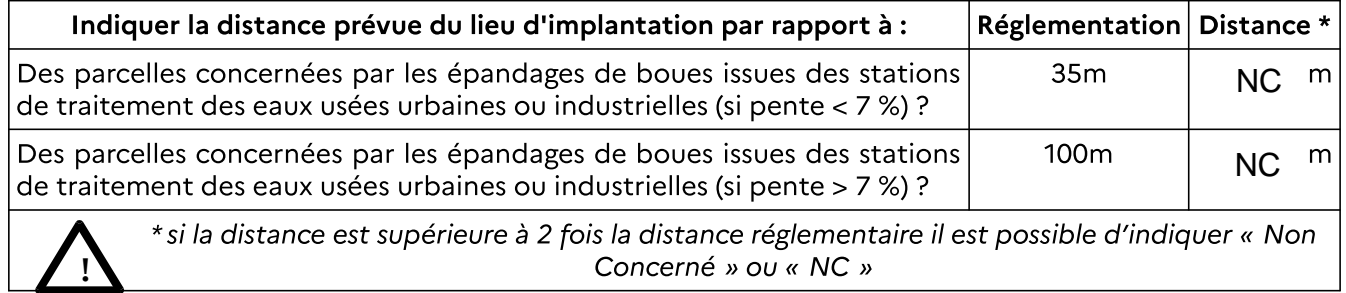

# VI. Usages et périodes d'utilisation envisagées

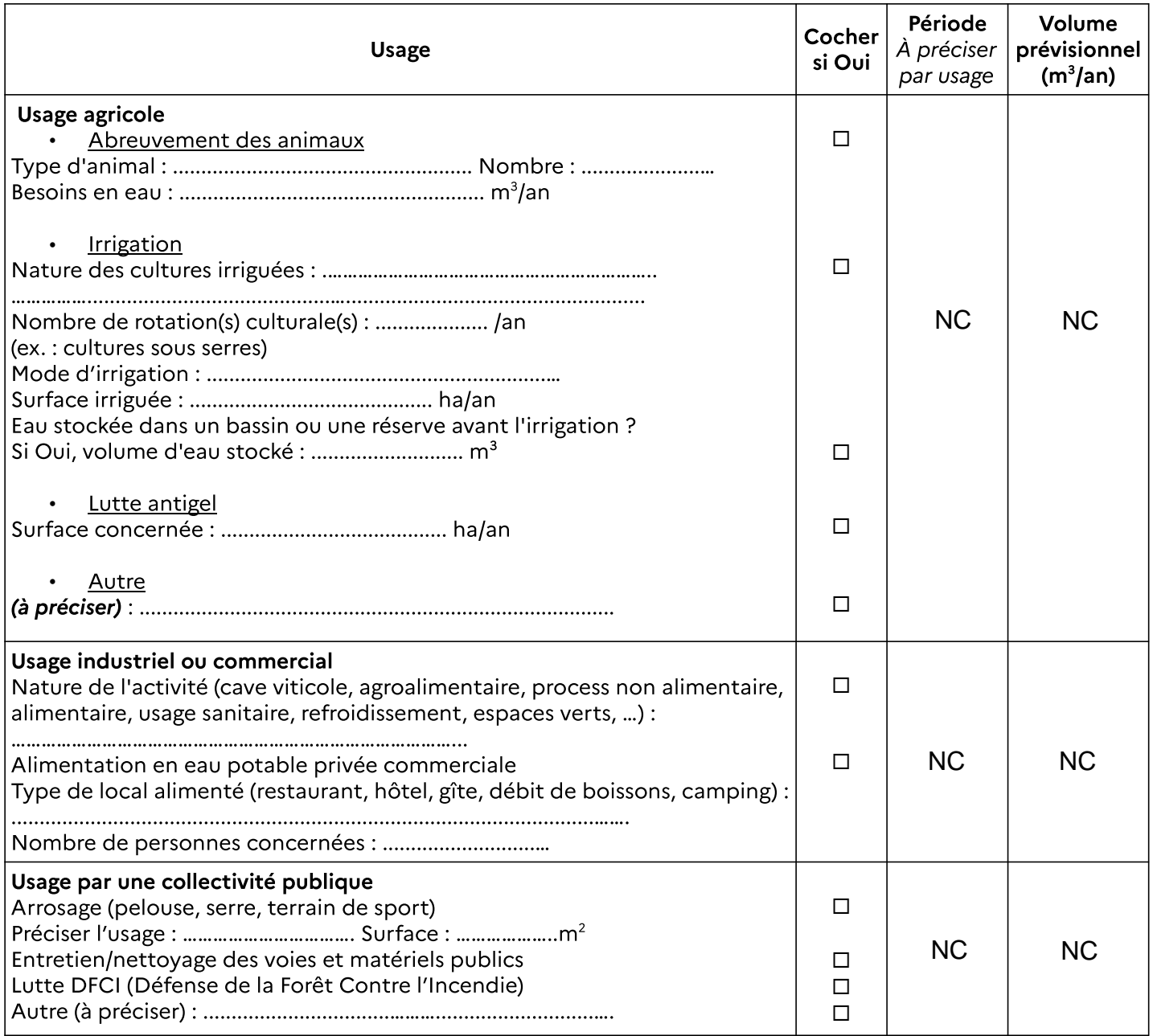

#### VII. Fonctionnement du système de prélèvement

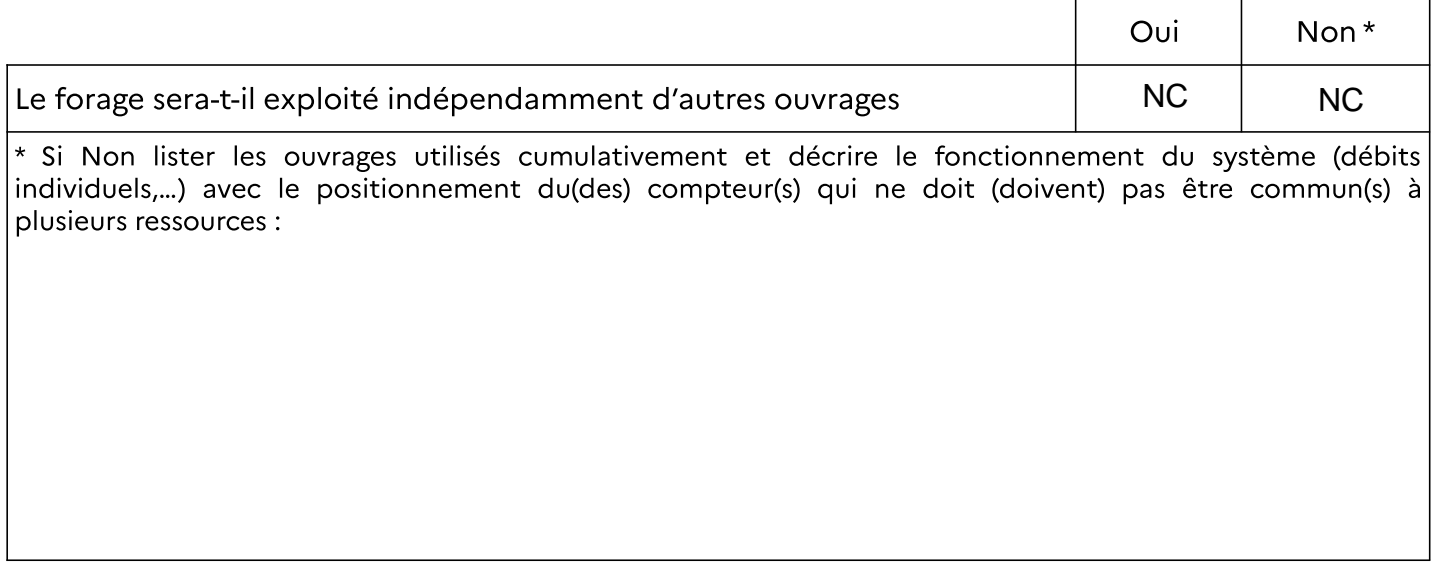

### VIII. Synthèse des ouvrages utilisés et des prélèvements d'eau

Joindre la copie des autorisations de prélèvements d'eau déjà détenues par le demandeur.

#### IX. Moyen de comptage ou d'évaluation des prélèvements d'eau qui sera installé

- □ Compteur volumétrique
- 
- 

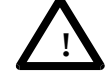

\* information à fournir au service police de l'eau si connue ou dès la mise en place du système de pompage dans l'ouvrage

# > PARTIE 4 : ABANDON D'OUVRAGE ET/OU DE PRÉLÈVEMENT Réservé administration - Identification forage ........................

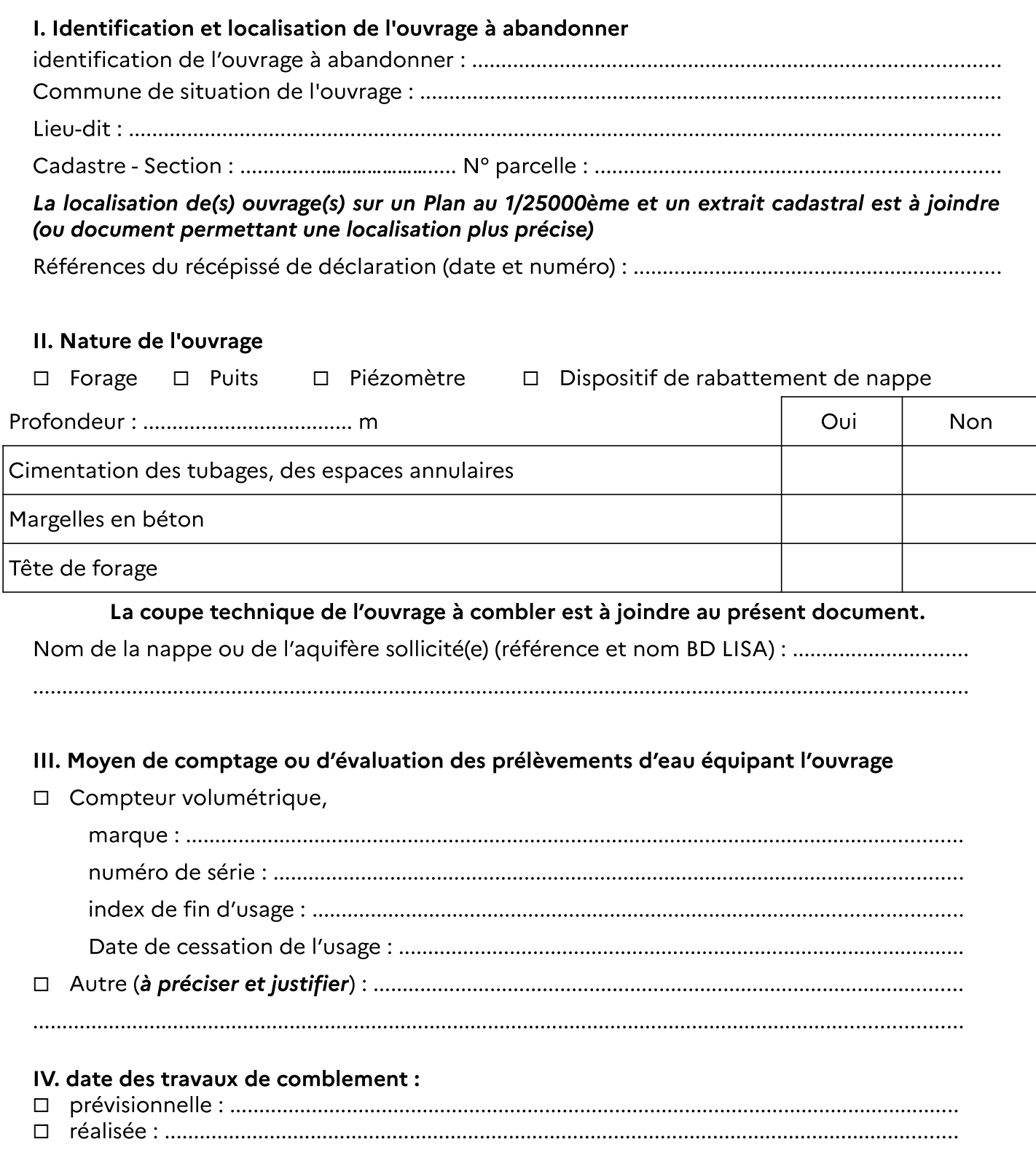

V. Renseignements concernant l'entreprise chargée des travaux (possibilité de faire compléter par celle-ci)

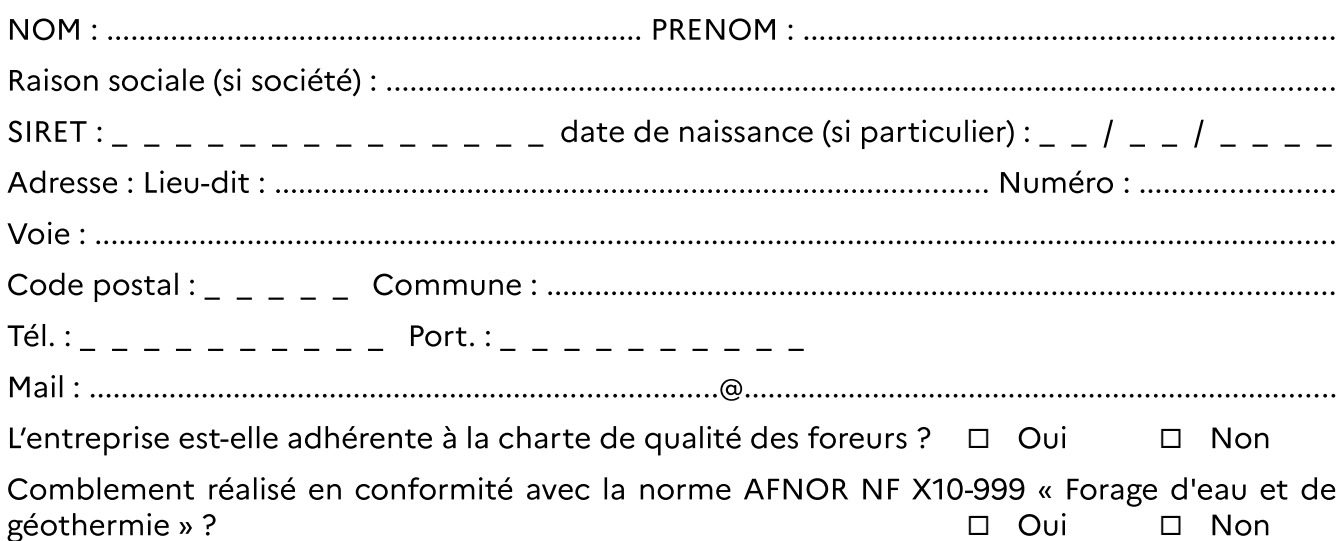

VI. Techniques retenues pour réaliser le comblement (descriptif technique et schéma), possibilité de faire compléter par l'entreprise en charge du forage :

Fournir sur papier libre le schéma détaillé et coté précisant la technique mise en place ainsi que le descriptif technique

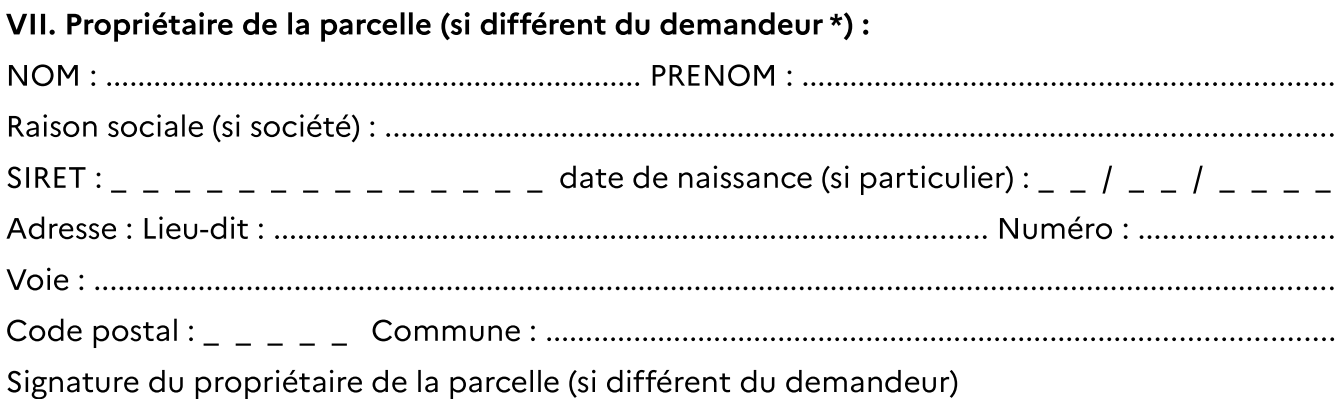

\* si vous êtes propriétaire fournir un justificatif de maîtrise foncière (ex. : relevé parcellaire MSA, ...)

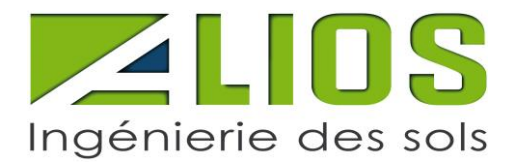

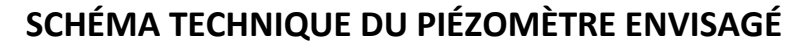

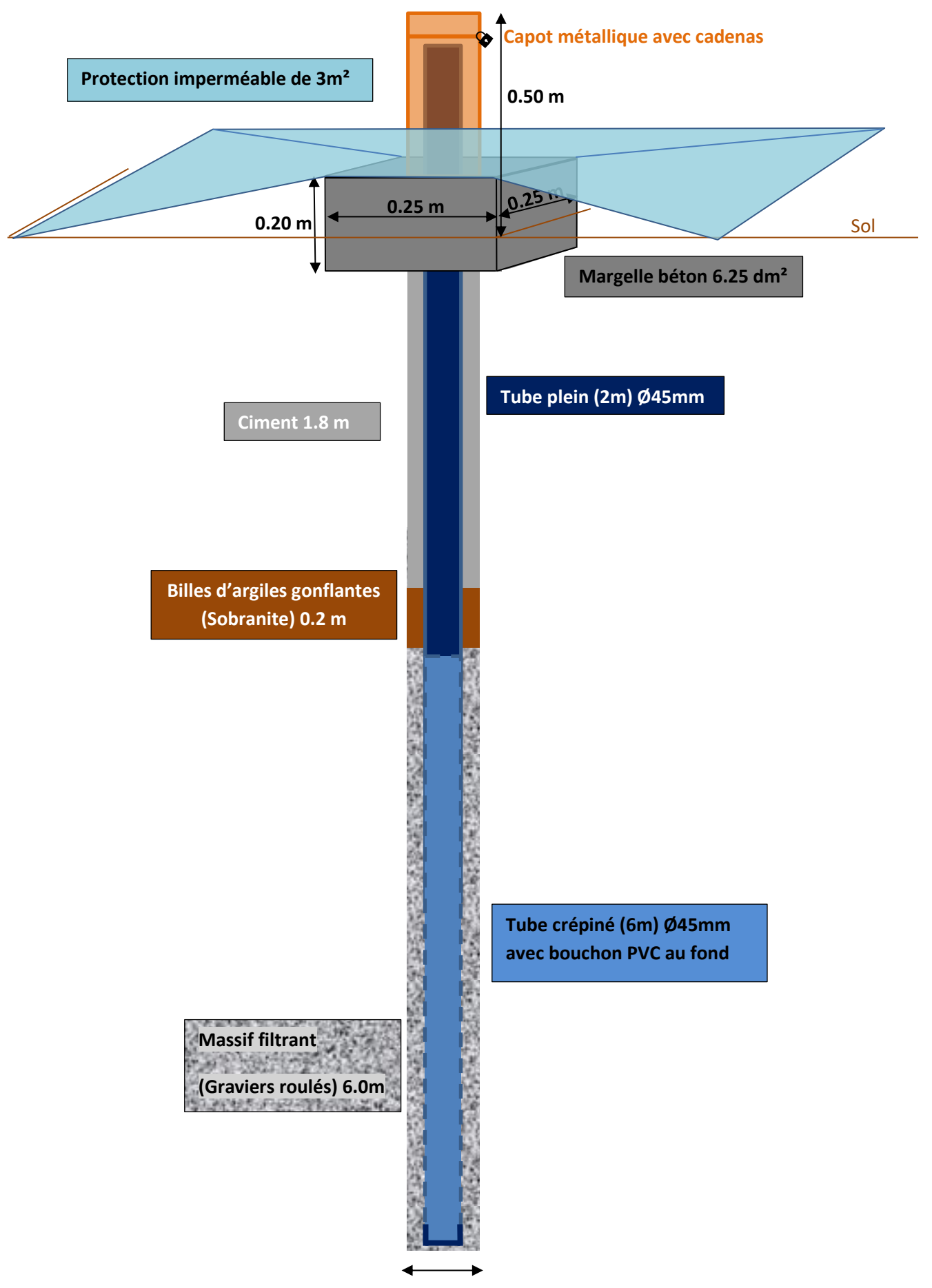

**Sondage géotechnique Ø63mm jusqu'à 8.0 m**

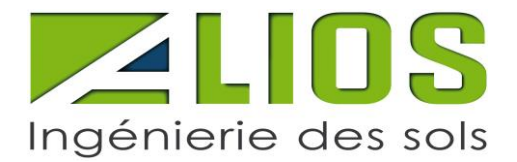

# **JUSTIFICATION DU CHOIX D'ÉQUIPEMENT ENVISAG֤É**

L'ouvrage mis en place est assimilé en tout état de cause à un forage à usage domestique, avec une profondeur inférieure à 10 m et des prélèvements inférieurs à 1000 m<sup>3</sup>/an. A ce titre, il est soumis à déclaration en mairie via le Cerfa 13837\*02 et ne nécessite pas d'équipement spécifique.

Cependant, le piézomètre envisagé est également soumis à la rubrique 1.1.1.0 au titre de la loi sur l'eau d'après la DDTM40, et doit alors être déclaré auprès de ce service instructeur avec une nécessité de respecter l'arrêté du 11 septembre 2003 fixant les prescriptions générales applicables aux sondage, forage, création de puits ou d'ouvrage souterrain soumis à déclaration en application des articles L. 214-1 à L. 214-3 du code de l'environnement et relevant de la rubrique 1.1.1.0 de la nomenclature annexée au décret n° 93-743 du 29 mars 1993 modifié.

Cet arrêté impose de nombreuses préconisations afin de protéger la ressource en eau souterraine, en particulier une dalle bétonnée de 3m² à mettre en place pour les sondages, forages, puits et ouvrages souterrains qui sont conservés pour prélever à titre temporaire ou permanent des eaux souterraines ou pour effectuer leur surveillance, conçue de manière à éloigner les eaux de chacune de leur tête.

L'ensemble des prescriptions sont respectées dans la mise en place des piézomètres envisagés, excepté les dimensions de cette margelle. En effet, certains cas ne permettent pas la mise en place de cet équipement, prévu pour rappel uniquement dans le cadre d'un prélèvement, ce qui n'est pas le cas ici. Ces cas spécifiques sont :

- Les piézomètres en contexte urbain (bouche à clé),
- Les piézomètres pour caractérisation de zone humide (zone potentiellement sensible écologiquement, nécessité de limiter les dégradations du milieu générées par le passage d'une toupie-béton),
- Les piézomètres temporaires pour étude hydrogéologique en contexte de nappe libre de surface.

L'ouvrage concerné par le présent projet entre dans l'un de ces cas spécifiques. La margelle bétonnée mise en place est alors de dimension réduite par rapport aux prescriptions de l'arrêté de 2003, permettant d'assurer la protection de la ressource en eau en conciliant les enjeux environnementaux et anthropiques.

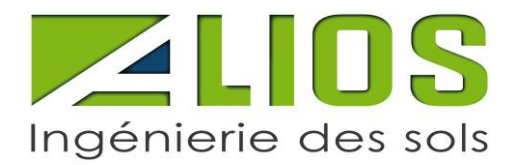

La zone d'étude étant intégrée à la masse d'eau FRFG045E (sables, graviers et galets plio-quaternaires du Sud de la côte sableuse atlantique) ajoutée en zone de sauvegarde dans le SDAGE Adour-Garonne, la mise en place d'un système d'étanchéité de 3m² d'efficacité protectrice similaire aux préconisations de l'arrêté de 2003 sera mis en place sur cet ouvrage. Le choix d'une alternative à la margelle bétonnée de 3m<sup>2</sup> est réalisé afin de conserver une démarche écoresponsable dans la réalisation des études géotechniques. Ce choix permet de réduire la surface imperméabilisée, d'économiser la ressource (2.5 tonnes de béton) et de réduire considérablement l'empreinte carbone de l'étude tout en conservant la protection de la ressource en eau.

# **ENGAGEMENT DU PORTEUR DE PROJET – COMBLEMENT DU PIÉZOMÈTRE**

Lorsque le suivi quantitatif et qualitatif de l'eau souterraine sera terminé et que le piézomètre ne sera plus nécessaire sur site, il fera l'objet d'un comblement selon les règles de l'art.

Le comblement du piézomètre sera réalisé de la façon suivante :

- Enlèvement de la tête métallique ;
- L'injection de gravier sur toute hauteur de la crépine,
- L'injection d'un bouchon d'argile sur une hauteur d'environ 0.5 m ;
- L'injection d'un coulis de ciment jusqu'au niveau du terrain fini ;
- Remise en état de la surface selon les usages futurs (terre végétale ou surface béton).

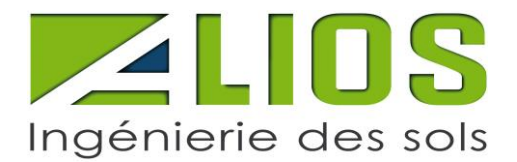

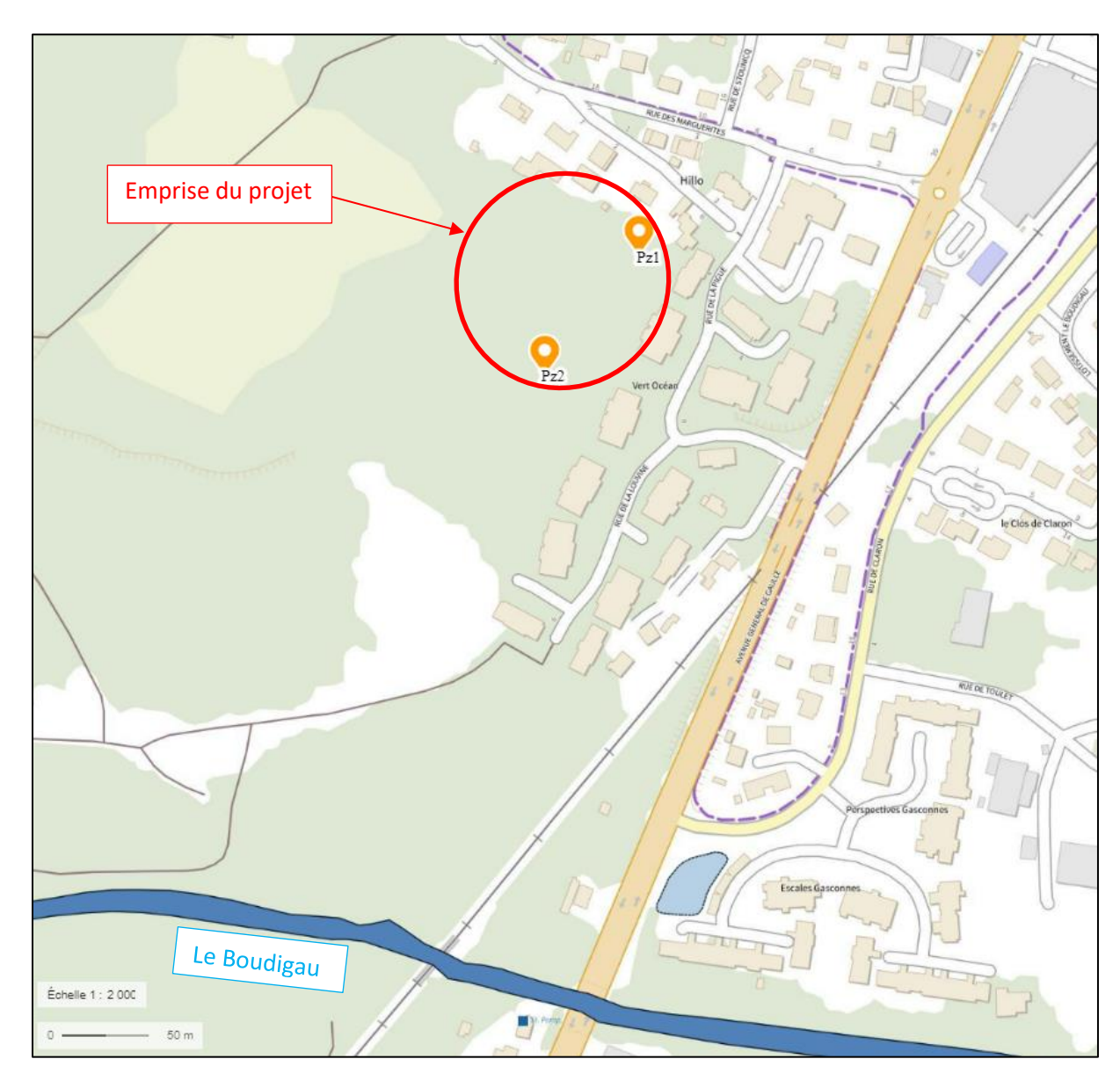

# **LOCALISATION DU COURS D'EAU LE PLUS PROCHE (300m)**

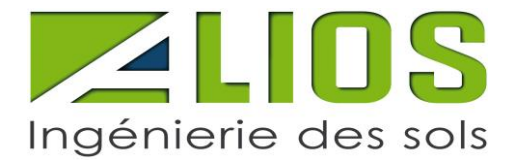

# LOCALISATION DE L'OUVRAGE - 1/25 000ème

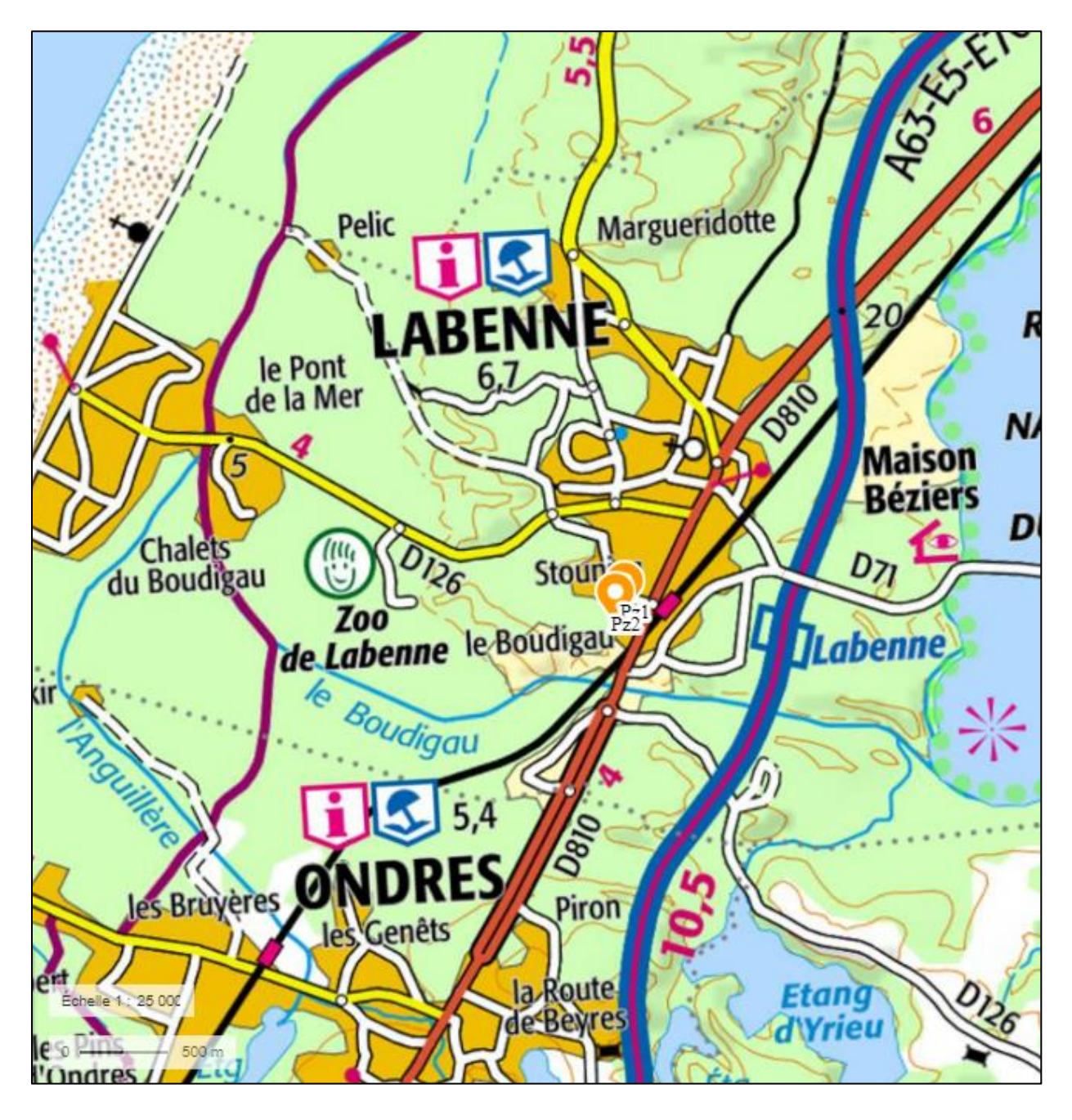

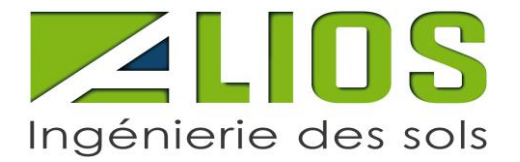

# **EXTRAIT CADASTRAL - 1/1 000ème**

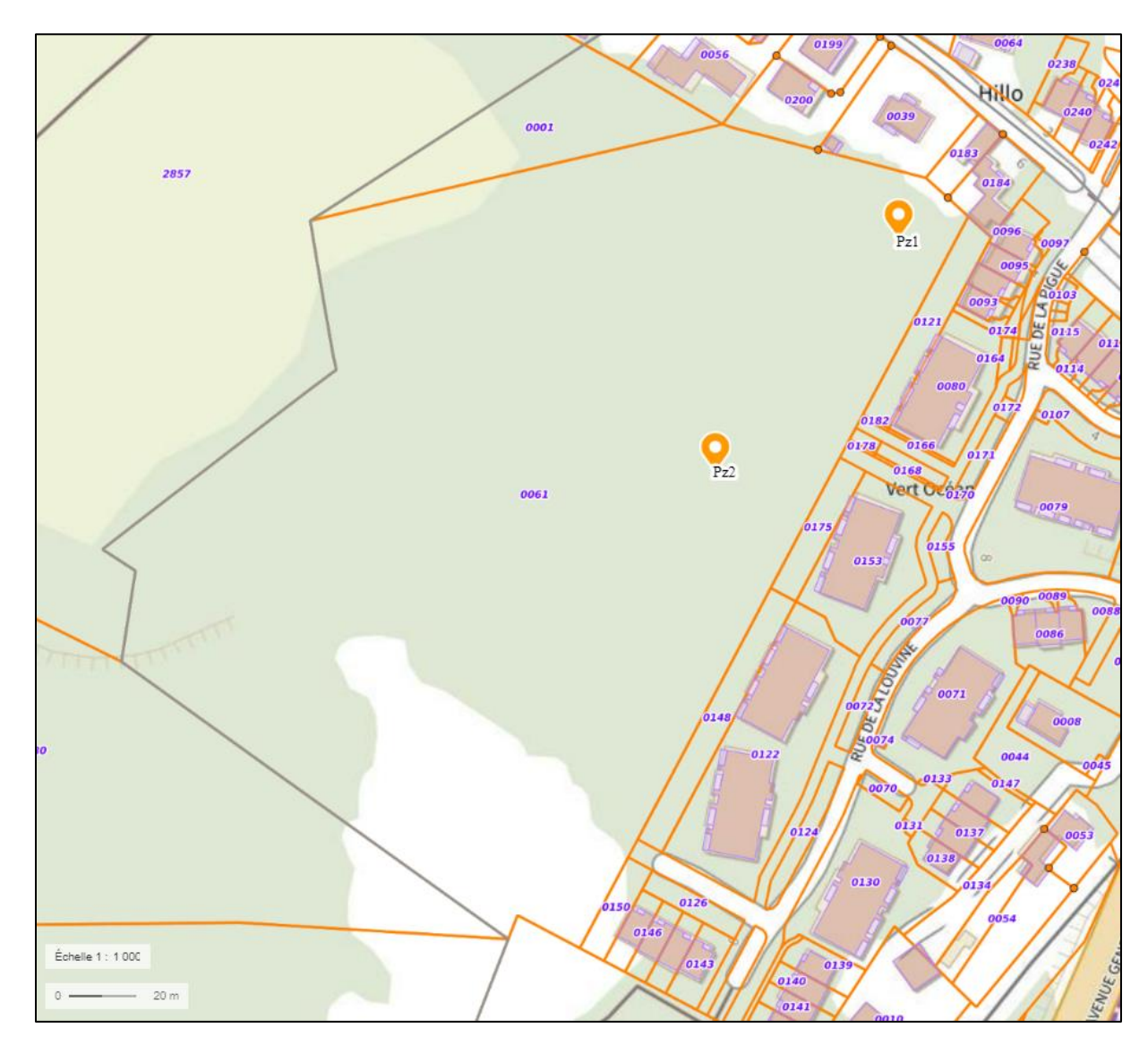

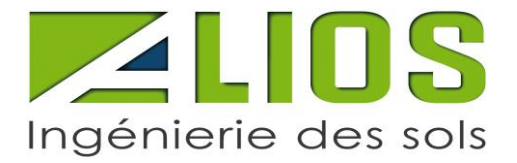

# ZONE NATURA 2000 - 1/1 000ème

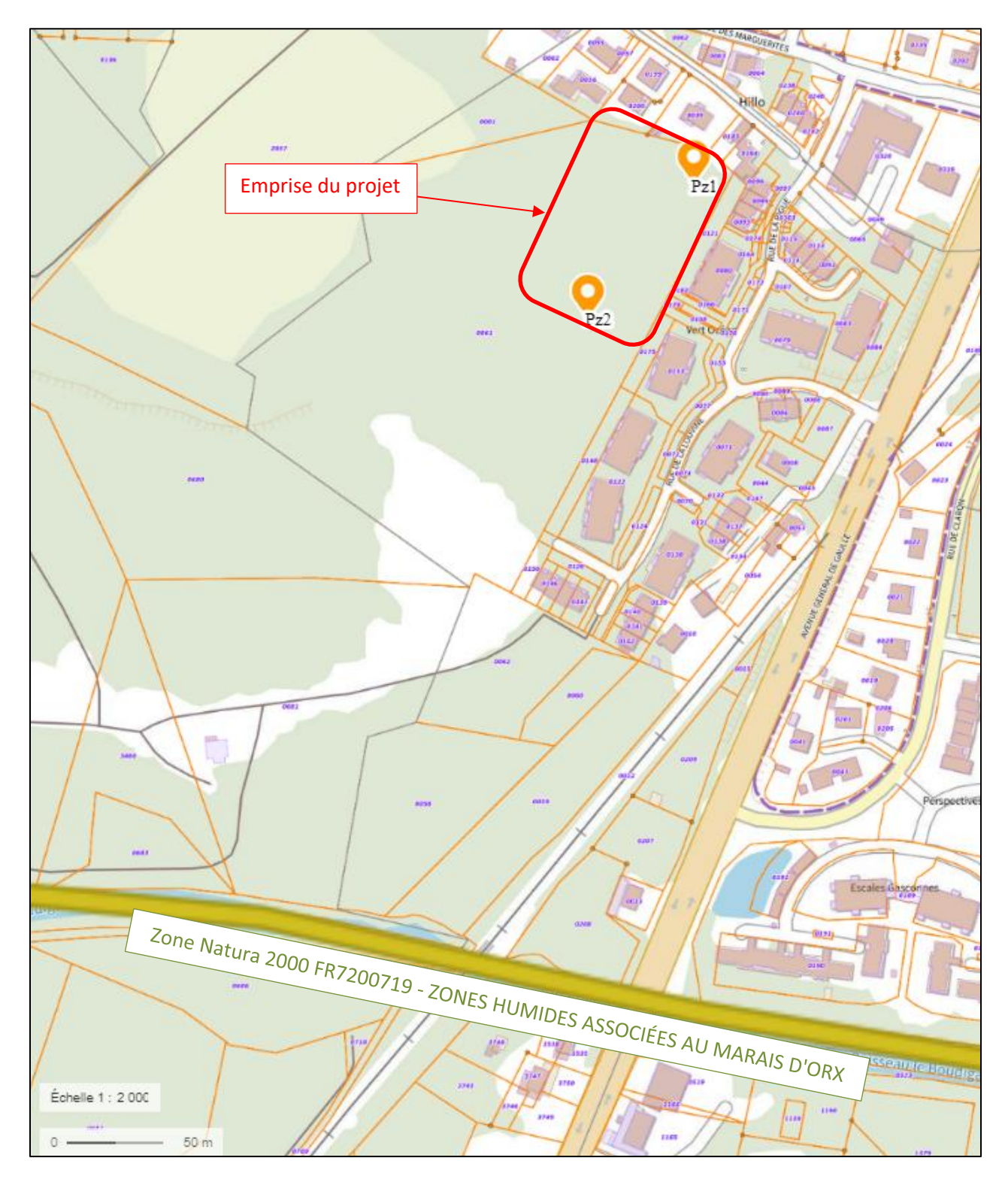

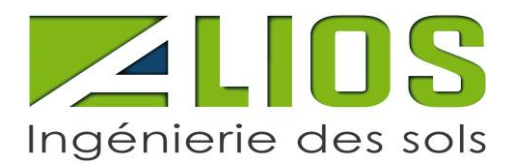

## **LOCALISATION DES OUVRAGES CONCERNES PAR LA DEMANDE**

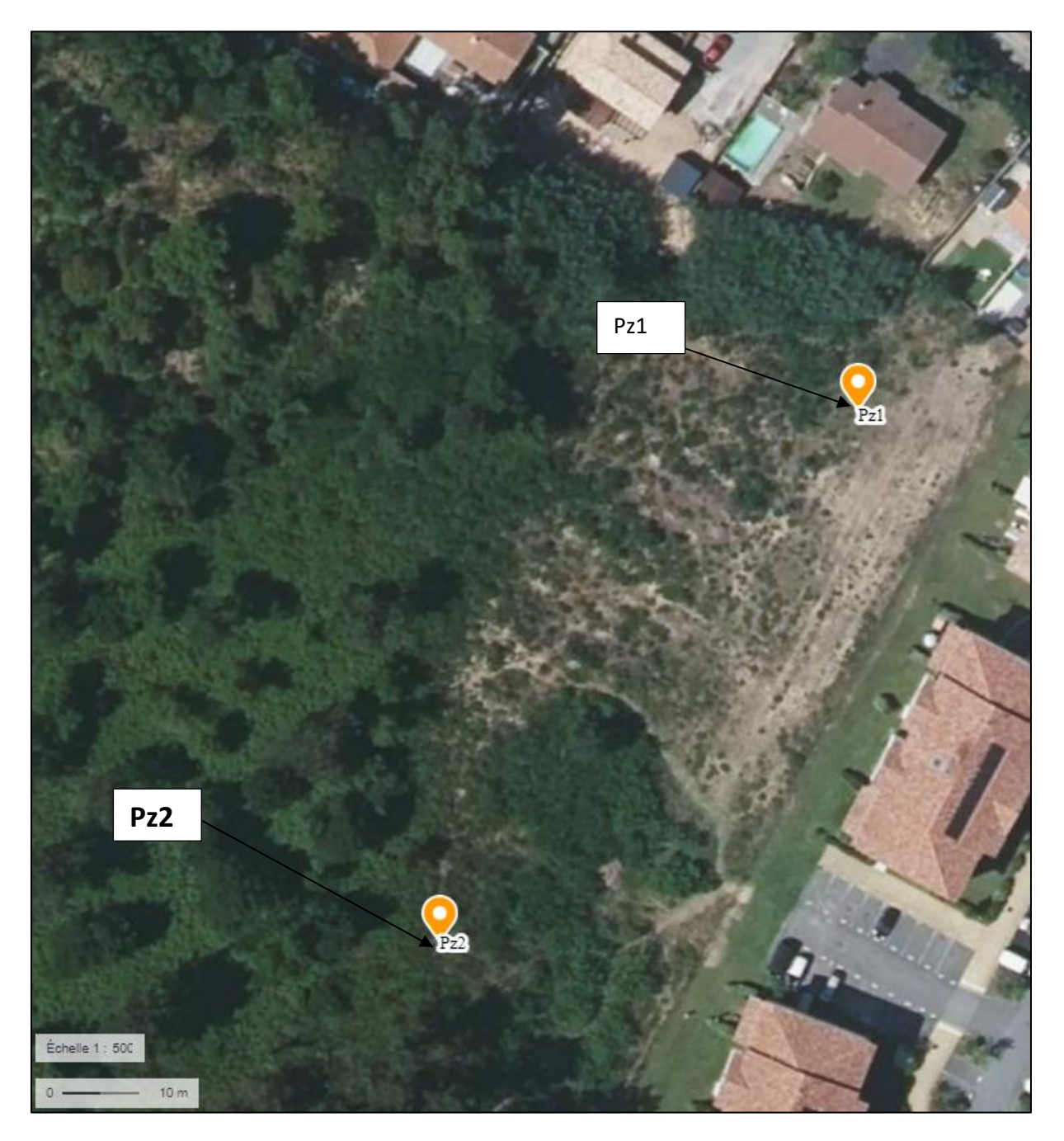

# **COORDONNEES GPS DE L'OUVRAGE Pz2 (LAMBERT 93)**

- $X: 342124.64$
- Y : 6286431.33

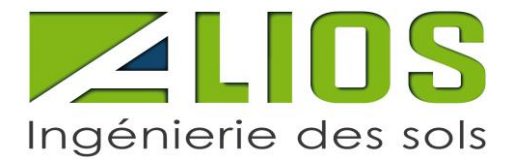

# **COUPE LITHOLOGIQUE PRÉVISIONNELLE**

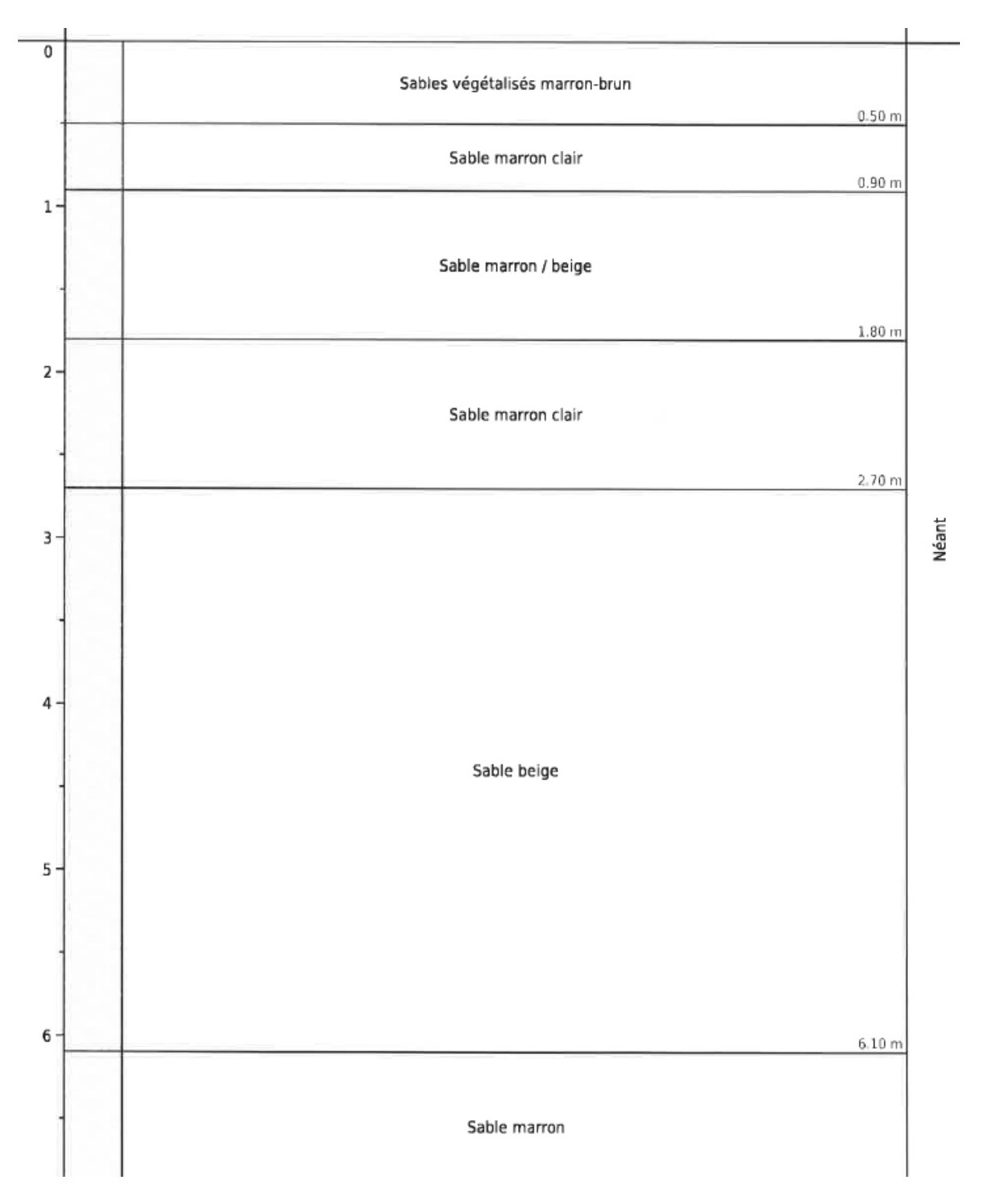

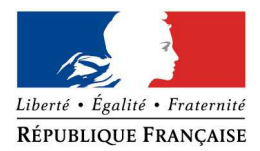

#### PREFECTURE DES LANDES

#### **DEMANDE d'AUTORISATION ADMINISTRATIVE PROPRE à NATURA2000**

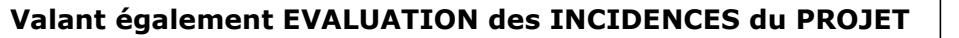

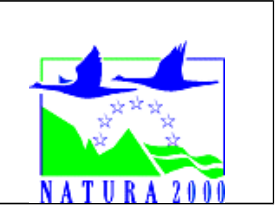

Rappel : Si votre projet est mentionné dans l'arrêté préfectoral n° 2012-592 du 3 août 2012 et n'est pas soumis par ailleurs à une procédure de déclaration, d'autorisation ou d'approbation, vous devez déposer une demande au titre du régime d'autorisation administrative propre à Natura 2000.

#### A quoi sert le formulaire ?

Ce formulaire vous aide à déposer votre demande d'autorisation, en permettant de répondre à la question préalable suivante : mon activité ou mon projet est-il susceptible d'avoir un impact négatif sur un site Natura 2000 ?

Il peut notamment être utilisé par les porteurs de petits projets qui pressentent que leur projet n'aura pas d'effet important sur un site Natura 2000.

Ce formulaire fait office d'évaluation des incidences Natura 2000 lorsqu'il permet de conclure à l'absence d'incidence significative.

Attention : si tel n'est pas le cas et qu'un impact non négligeable est possible, une évaluation des incidences plus poussée doit être conduite.

#### Par qui ?

Ce formulaire est à remplir par le **porteur du projet**, en fonction des informations dont il dispose (cf. p.8 : « où trouver de l'information sur Natura 2000? »).

#### Pour qui ?

Ce formulaire doit être envoyé à la Direction Départementale des Territoires et de la Mer (DDTM) des Landes (coordonnées en p.8). Le délai d'instruction est de **deux mois**.

#### Conseils pratiques

Avant de commencer à remplir le formulaire lisez-le dans son intégralité et rendez-vous sur le site internet de la direction régionale de l'environnement, de l'aménagement et du logement d'Aquitaine (lien p.8) pour récupérer les informations utiles.

*Il est possible de mettre des points d'interrogation lorsque le renseignement demandé par le formulaire n'est pas connu.*

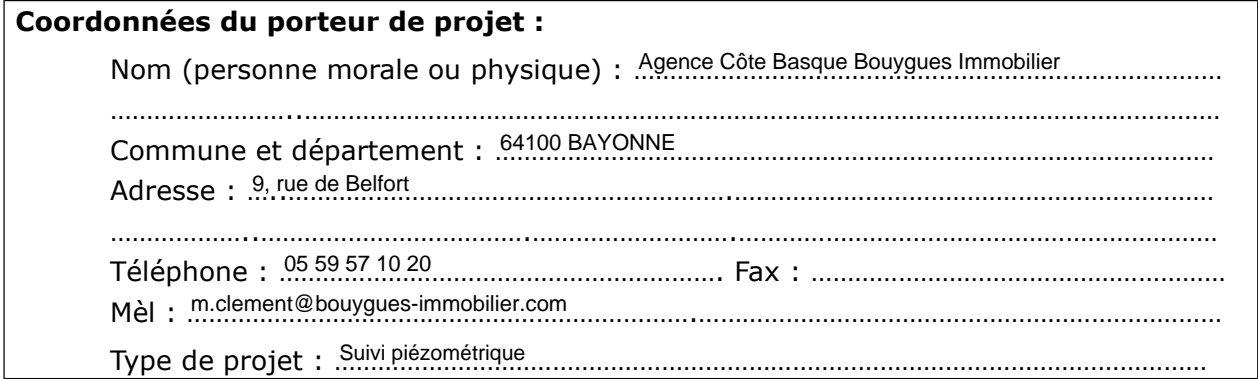

#### **1 – Description du projet**

#### **1.a. Nature du projet**

- □ Premiers boisements
- □ Retournement de prairie ou de landes
- $\square$  Travaux d'entretien, de réparation ou de renforcement de ponts, viaducs ou tunnels
- $\Box$  Travaux ou aménagements sur des parois rocheuses ou cavités souterraines
- □ Création de chemin ou sentier pédestre, équestre ou cycliste

Référez-vous à l'annexe de l'arrêté préfectoral n° 2012-594 du 3 août 2012 pour vérifier, en fonction du type de projet et du site Natura 2000 sur lequel il se déroule, si vous êtes soumis à une évaluation des incidences ou non.

#### **1.b. Localisation et cartographie**

Joindre une carte au 1/25 0000<sup>ème</sup> permettant de localiser précisément le projet et le ou les sites Natura 2000 concernés. La cartographie du projet doit prendre en compte les phases temporaires (ex : chantier) et les éventuels aménagements qui y sont liés (ex : chemin d'accès).

*Conseil pratique : utilisez les cartes disponibles sur le site internet DREAL (cf. p.8 « la cartographie et les données sur les sites Natura 2000 ») pour obtenir les périmètres des sites Natura 2000. L'utilisation d'une carte IGN est également possible. Un tracé à la main de l'emprise du projet est suffisant.* 

Situation du projet :

Nom de la commune : …………………………………………………………………… Code postal : ……. LABENNE

Lieu-dit : ………………………………………………………………………………………………………………………………. au sein du (des) site(s) Natura 2000 suivants : Pose d'un piézomètre temporaire dans un sondage géotechnique pour suivi de nappe superficielle afin de déterminer les niveaux d'eau de référence au droit du site. <sup>40530</sup> <sup>7200719</sup>

n ° :FR.<u>/.ZUU / 【Y</u>……… — Nom : .?::::es humides associées au marais d'Orx …………………………………………………… n° : FR….…………………. – Nom : …............................................................................

> **1.c. Description du projet** (*Joindre si nécessaire une description détaillée du projet sur papier libre en complément à ce formulaire)*

Pose d'un piézomètre temporaire dans un sondage géotechnique pour suivi de nappe superficielle afin de déterminer les niveaux d'eau de référence au droit du site. ……………………………………………………………………………………………………………………………………………………… ………………………………………………………………………………………………………………………………………..…………… ………………………………………………………………………………………………………………………………………..…………… ……………………………………………………………………………………………………………………………………………………… ……………………………………………………………………………………………………………………………………………………… ………………………………………………………………………………………………………………………………………..…………… ……………………………………………………………………………………………………………………………………………………… . The contract of the contract of the contract of the contract of the contract of the contract of the contract of the contract of the contract of the contract of the contract of the contract of the contract of the contrac

Expliquer les raisons qui motivent le projet ……………………………………………………………………………………………………………………………………………………… La connaissance des battements de la nappe superficelle permet d'adapter au mieux les ouvrages, les fondations, etc. ……………………………………………………………………………………………………………………………………………………… ………………………………………………………………………………………………………………………………………..…………… . The contract of the contract of the contract of the contract of the contract of the contract of the contract of the contract of the contract of the contract of the contract of the contract of the contract of the contrac . The contract of the contract of the contract of the contract of the contract of the contract of the contract of the contract of the contract of the contract of the contract of the contract of the contract of the contrac ………………………………………………………………………………………………………………………………………..……………

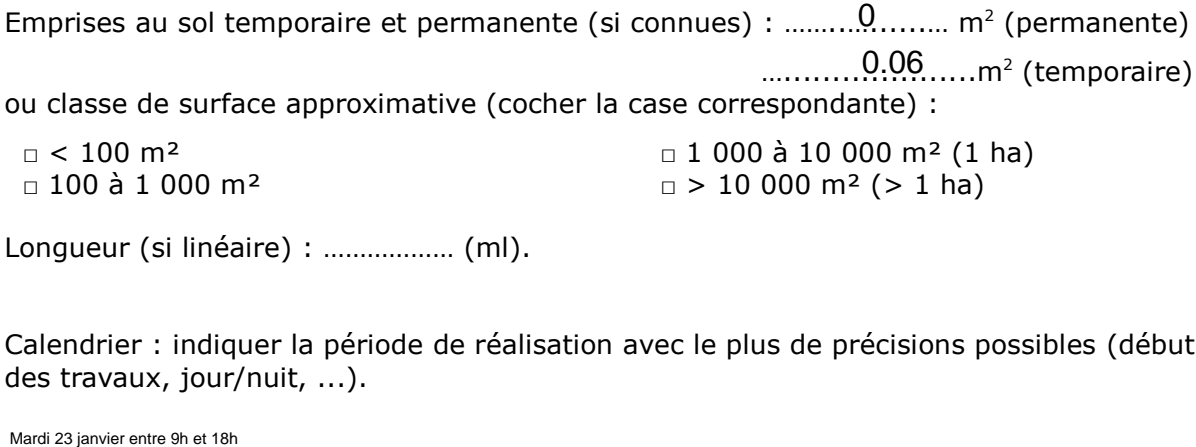

Longueur (si linéaire) : ……………… (ml).

Calendrier : indiquer la période de réalisation avec le plus de précisions possibles (début / fin des travaux, jour/nuit, ...).

 $\text{Mardi 23 janvier entre } \$h \text{ et 18h}$ ……………………………………………………………………………………………………………………………………………………… ………………………………………………………………………………………………………………………………………..……………

### **2 – Description de la zone d'implantation du projet**

L'importance de l'impact d'un projet peut être différente en fonction de la sensibilité de l'environnement où il se déroule. Il convient donc de faire un état des lieux succinct.

#### **2.a. Usages actuels sur la zone de réalisation du projet**

Quelles sont les autres activités qui peuvent se dérouler (régulièrement ou de manière occasionnelle) à l'endroit où vous souhaitez réaliser votre projet ? Cocher les cases correspondantes.

- Aucune
- □ Chasse □ □ Pêche

□ Sport & Loisirs (VTT, 4x4, quads, escalade, vol libre…)

- □ Agriculture □ Pâturage / fauche □ Sylviculture
- □ Décharge sauvage

□ Constructions ou campings, zone non naturelle : …………………………………………………

*□* Autre (préciser l'usage) : ……………………………………………………………

#### Commentaires :

. The contract of the contract of the contract of the contract of the contract of the contract of the contract of the contract of the contract of the contract of the contract of the contract of the contract of the contrac ……………………………………………………………………………………………………………………………………………………… ……………………………………………………………………………………………………………………………………………………… ……………………………………………………………………………………………………………………………………………………… . The contract of the contract of the contract of the contract of the contract of the contract of the contract of the contract of the contract of the contract of the contract of the contract of the contract of the contrac ……………………………………………………………………………………………………………………………………………………… . The contract of the contract of the contract of the contract of the contract of the contract of the contract of the contract of the contract of the contract of the contract of the contract of the contract of the contrac ………………………………………………………………………………………………………………………………………………………

#### **2.b. Milieux naturels et espèces**

A quoi ressemble le lieu où vous souhaitez réaliser votre projet d'un point de vue écologique ? Compléter les tableaux suivants en fonction de vos connaissances. Le document d'objectifs (DOCOB) du site Natura 2000, s'il est terminé, peut vous apporter des informations (cf. p.8 « cartographie et données sur les sites Natura 2000 »).

Les milieux naturels :

**Remarque** : dans le cas d'un pont ou d'une cavité, indiquer le milieu environnant.

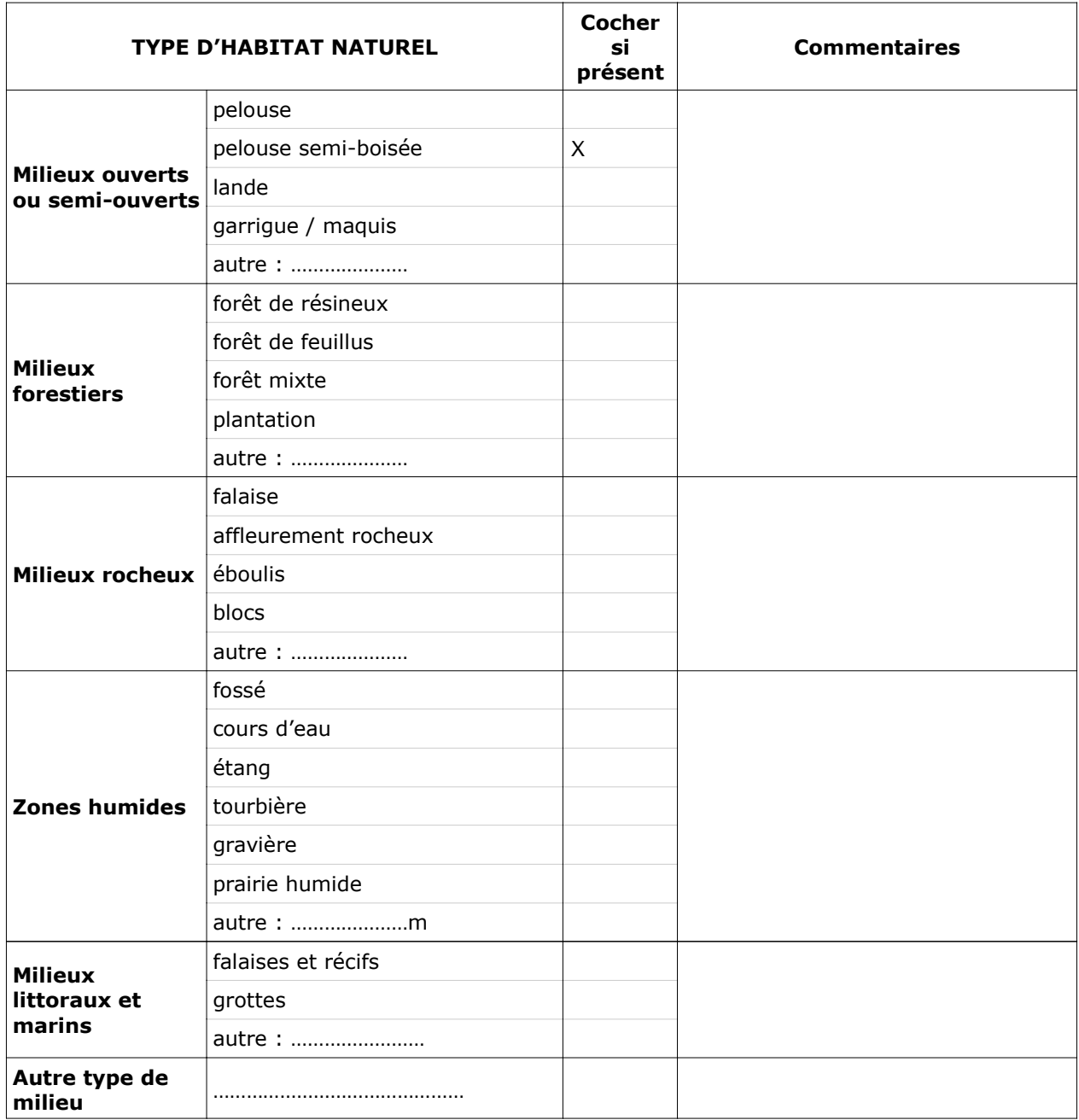

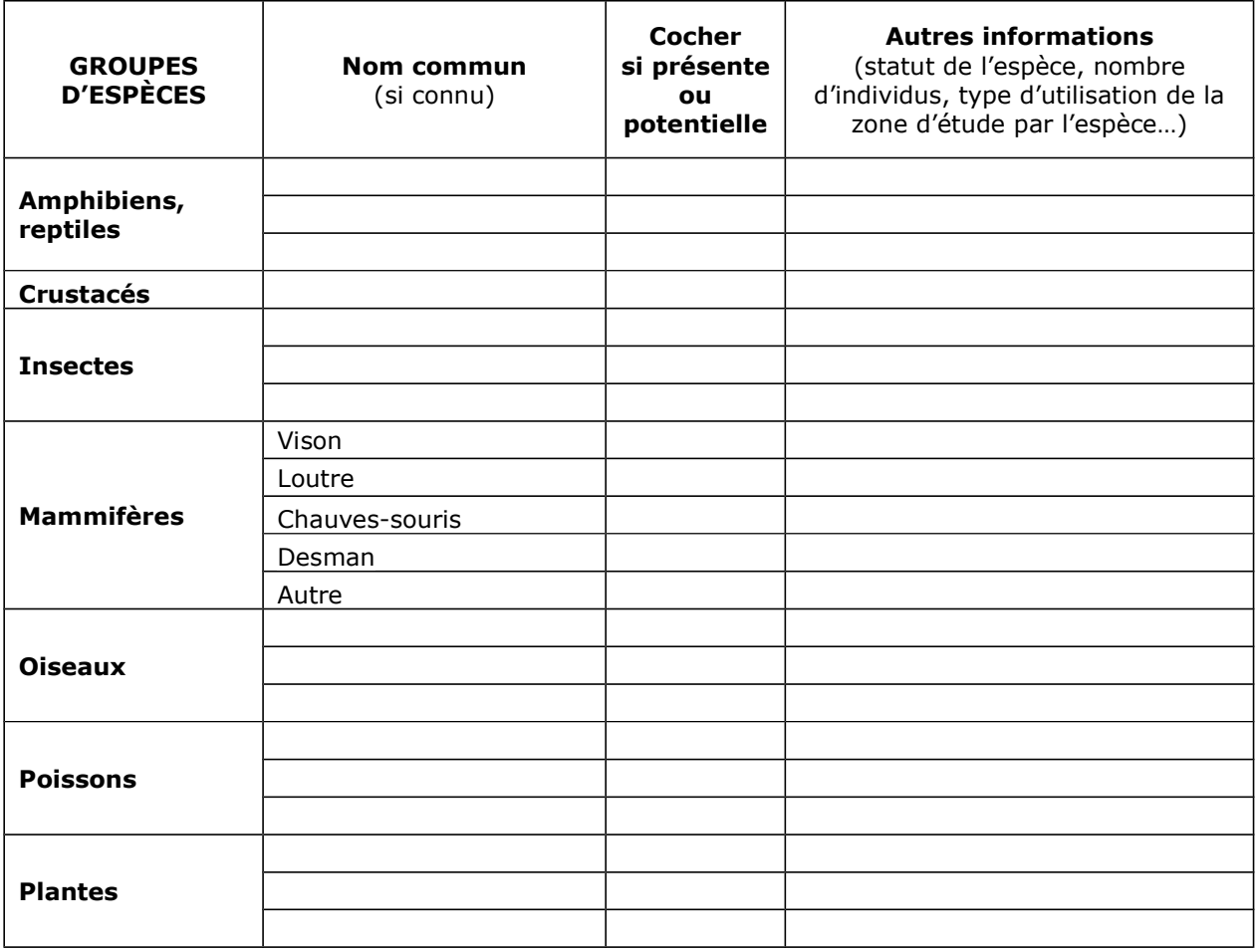

#### **2.c. Caractéristiques du ou des sites Natura 2000 sur lesquels se déroulent le projet**

Cocher la ou les cases correspondantes :

□ Site « Oiseaux » - □ Site « Habitat »

Les sites Natura 2000 ont été mis en place pour protéger des espèces (animales ou végétales) ou des milieux naturels (habitats) particuliers (cf. p.8 « cartographie et données sur les sites Natura 2000 »). Listez les ci-dessous. Si possible, indiquez si ces habitats ou espèces sont présents dans la zone où vous souhaitez réaliser votre projet.

……………………………………………………………………………………………………………………………………………………… Le site Natura 2000 est à 400 mètres du projet, qui se situe sur une dune de sable en hauteur donc aucune zone humide n'est possible au droit du projet.. The contract of the contract of the contract of the contract of the contract of the contract of the contract of the contract of the contract of the contract of the contract of the contract of the contract of the contrac ……………………………………………………………………………………………………………………………………………………… ……………………………………………………………………………………………………………………………………………………… ……………………………………………………………………………………………………………………………………………………… ……………………………………………………………………………………………………………………………………………………… ……………………………………………………………………………………………………………………………………………………… ……………………………………………………………………………………………………………………………………………………… ……………………………………………………………………………………………………………………………………………………… ………………………………………………………………………………………………………………………………………………………

#### **3 – Incidences du projet**

Il s'agit ici d'**analyser les impacts de manière graduelle** : le projet en tant que tel, les effets du projet sur son lieu d'implantation et enfin les effets du projet à l'échelle du ou des sites Natura 2000 et de ses enjeux de conservation.

#### **3.a. Effets prévisibles du projet**

Quels peuvent être les effets de votre projet sur son environnement ? Les effets peuvent venir du projet en lui-même ou des aménagements nécessaires à sa réalisation : ils peuvent donc se faire sentir loin du projet proprement dit (chemin d'accès, poussières,...) ou avoir lieu avant ou après la réalisation du projet proprement dit.

□ Pistes de chantier, circulation

□ Modification du type d'occupation du sol

□ Rejets dans le milieu aquatique

□ Poussières, vibrations

- □ Pollutions possibles
- □ Bruits

□ Autres types de pollution : …………………………………………………….

Commentaires :

Réalisation des sondages à la tarière manuelle, sans moteur, absence de bruit, de pollution potentielle, puis suivi piézométrique passif sans prélèvement, aucun impact........ ……………………………………………………………………………………………………………………………………………………… ………………………………………………………………………………………………………………………………………..…………… ……………………………………………………………………………………………………………………………………………………… ……………………………………………………………………………………………………………………………………………………… ………………………………………………………………………………………………………………………………………………………

#### **3.b. Effets sur la zone d'implantation du projet**

Quels vont être les effets de votre projet sur la faune et la flore que vous avez décrit plus haut (aux points 2-b et 2-c)? Ces effets peuvent être temporaires ou permanents. Ils peuvent être dus à des aménagements nécessaires au projet (chemin d'accès par exemple). Ils peuvent également s'ajouter aux effets d'autres activités qui ont lieu au même endroit.

Cocher la ou les cases qui correspondent :

□ destruction ou détérioration d'habitat (milieu naturels) : quel milieu est touché, et sur quelle surface ? ;

 $\Box$  destruction d'espèces : des animaux vont-ils être tués ou des plantes (listées au point 2c) vont-elles vont-elles être détruites dans le cadre de votre projet ? Lesquelles? ;

 $\square$  perturbations possibles des espèces dans leurs fonctions vitales (reproduction, repos, alimentation…) : des animaux vont-ils être dérangés par votre projet ?

#### Commentaires :

……………………………………………………………………………………………………………………………………………………… Zone accessible, aucune modification nécessaire pour la réalisation du piézomètre, aucun impact.……………………………………………………………………………………………………………………………………………………… ……………………………………………………………………………………………………………………………………………………… . The contract of the contract of the contract of the contract of the contract of the contract of the contract of the contract of the contract of the contract of the contract of the contract of the contract of the contrac ……………………………………………………………………………………………………………………………………………………… ……………………………………………………………………………………………………………………………………………………… ……………………………………………………………………………………………………………………………………………………… ………………………………………………………………………………………………………………………………………………………

#### **3.c. A l'échelle du ou des sites Natura 2000 concernés par le projet**

Au point 2-c vous avez listé les espèces et les milieux importants pour le site Natura 2000. Il vous est demandé ici d'expliquer les impacts de votre projet sur ces espèces et ces milieux. Vous devez tenir compte des effets des autres activités qui se déroulent déjà dans cette zone.

Si le document d'objectif du site Natura 2000 est terminé (cf. p.8 « cartographie et données sur les sites Natura 2000 »), il peut vous apporter des informations sur la sensibilité de ces espèces ou de ces milieux.

……………………………………………………………………………………………………………………………………………………… Aucun effet d'aucune sorte sur les sites Natura 2000, de plus le projet est très éloigné de la zone Natura 2000. ……………………………………………………………………………………………………………………………………………………… . The contract of the contract of the contract of the contract of the contract of the contract of the contract of the contract of the contract of the contract of the contract of the contract of the contract of the contrac . The contract of the contract of the contract of the contract of the contract of the contract of the contract of the contract of the contract of the contract of the contract of the contract of the contract of the contrac ……………………………………………………………………………………………………………………………………………………… ……………………………………………………………………………………………………………………………………………………… . The contract of the contract of the contract of the contract of the contract of the contract of the contract of the contract of the contract of the contract of the contract of the contract of the contract of the contrac . The contract of the contract of the contract of the contract of the contract of the contract of the contract of the contract of the contract of the contract of the contract of the contract of the contract of the contrac ……………………………………………………………………………………………………………………………………………………… ……………………………………………………………………………………………………………………………………………………… ……………………………………………………………………………………………………………………………………………………… . The contract of the contract of the contract of the contract of the contract of the contract of the contract of the contract of the contract of the contract of the contract of the contract of the contract of the contrac . The contract of the contract of the contract of the contract of the contract of the contract of the contract of the contract of the contract of the contract of the contract of the contract of the contract of the contrac . The contract of the contract of the contract of the contract of the contract of the contract of the contract of the contract of the contract of the contract of the contract of the contract of the contract of the contrac ……………………………………………………………………………………………………………………………………………………… ……………………………………………………………………………………………………………………………………………………… ………………………………………………………………………………………………………………………………………………………

#### **4 – Conclusion**

**Attention :** Il est de la responsabilité du porteur de projet de conclure sur l'absence ou non d'incidences de son projet.

#### **Le projet est-il susceptible d'avoir une incidence significative (c'est-à-dire de porter atteinte aux objectifs de conservation des habitats ou des espèces du ou des sites Natura 2000)?**

■ **NON** : ce formulaire, accompagné de ses pièces, est remis au service instructeur.

□ **OUI** : l'évaluation d'incidences doit se poursuivre. Un dossier plus poussé doit être réalisé. Ce dossier sera remis au service instructeur.

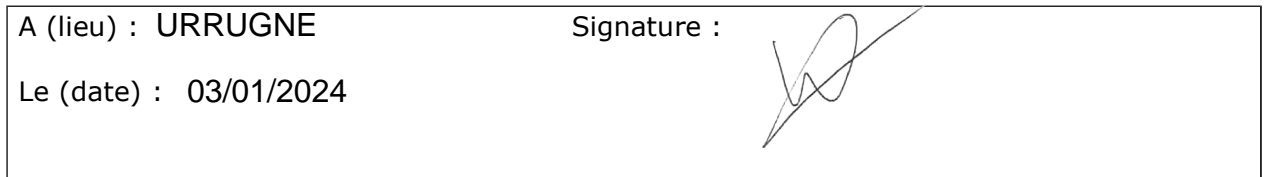

#### **Ou trouver de l'information sur Natura 2000 ?**

#### **La liste locale n°2**

Pour savoir si votre projet ou activité est soumis au régime d'autorisation administrative propre à Natura 2000, consultez la liste locale n°2 à l'adresse suivante : http://www.aquitaine.developpement-durable.gouv.fr/evaluation-des-incidences-lesa1091.html

**Attention** : les listes peuvent être différentes d'un département à l'autre, veuillez consulter celle qui concerne le département dans lequel aura lieu le projet. Si le projet se déroule à cheval sur plusieurs départements, veuillez consulter l'ensemble des listes concernées.

#### **Le service instructeur**

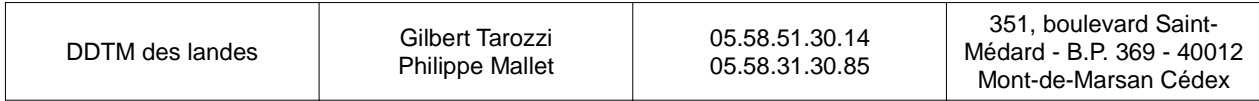

#### **La cartographie et les données sur les sites Natura 2000**

Ces informations sont accessibles sur le site internet de la DREAL : http://www.donnees.aquitaine.developpement-durable.gouv.fr/DREAL/

Vous pouvez consulter le **document d'objectifs (DOCOB)**, s'il est terminé, qui vous apportera des informations très précises sur les milieux, les espèces et les principes de gestion du site Natura 2000. Une synthèse, appelée **« résumé non technique »**, a parfois été réalisée : elle contient toutes les informations nécessaires pour compléter ce formulaire. Sinon vous devrez consulter le **formulaire standard de données (FSD)** qui vous donnera, au minimum, les espèces ou milieux ciblés par le site.

**Tous ces documents sont accessibles sous l'onglet « données ».**

Vous pouvez également consulter des copies de ces documents à la DDT(M) de votre département (voir coordonnées ci-dessus).

#### **Autres sources d'information**

 Vous pouvez vous rapprochez de la structure en charge de l'élaboration du document d'objectif du site Natura 2000 concerné par votre projet ou par l'animateur du site s'il y en a un (voir en annexe : coordonnées des opérateurs et animateurs par site).

 Visitez le site internet du ministère en charge de l'écologie : http://www.developpement-durable.gouv.fr/-Natura-2000,2414-.html

 $\triangleright$  Aidez-vous du site internet de l'INPN (Inventaire national du patrimoine naturel) : http://inpn.mnhn.fr/isb/naturaNew/searchNatura2000.jsp

# **Situation du réseau départemental Natura 2000 au 01/04/2013**

### **ANNEXE 1 : Opérateurs / Animateurs par site**

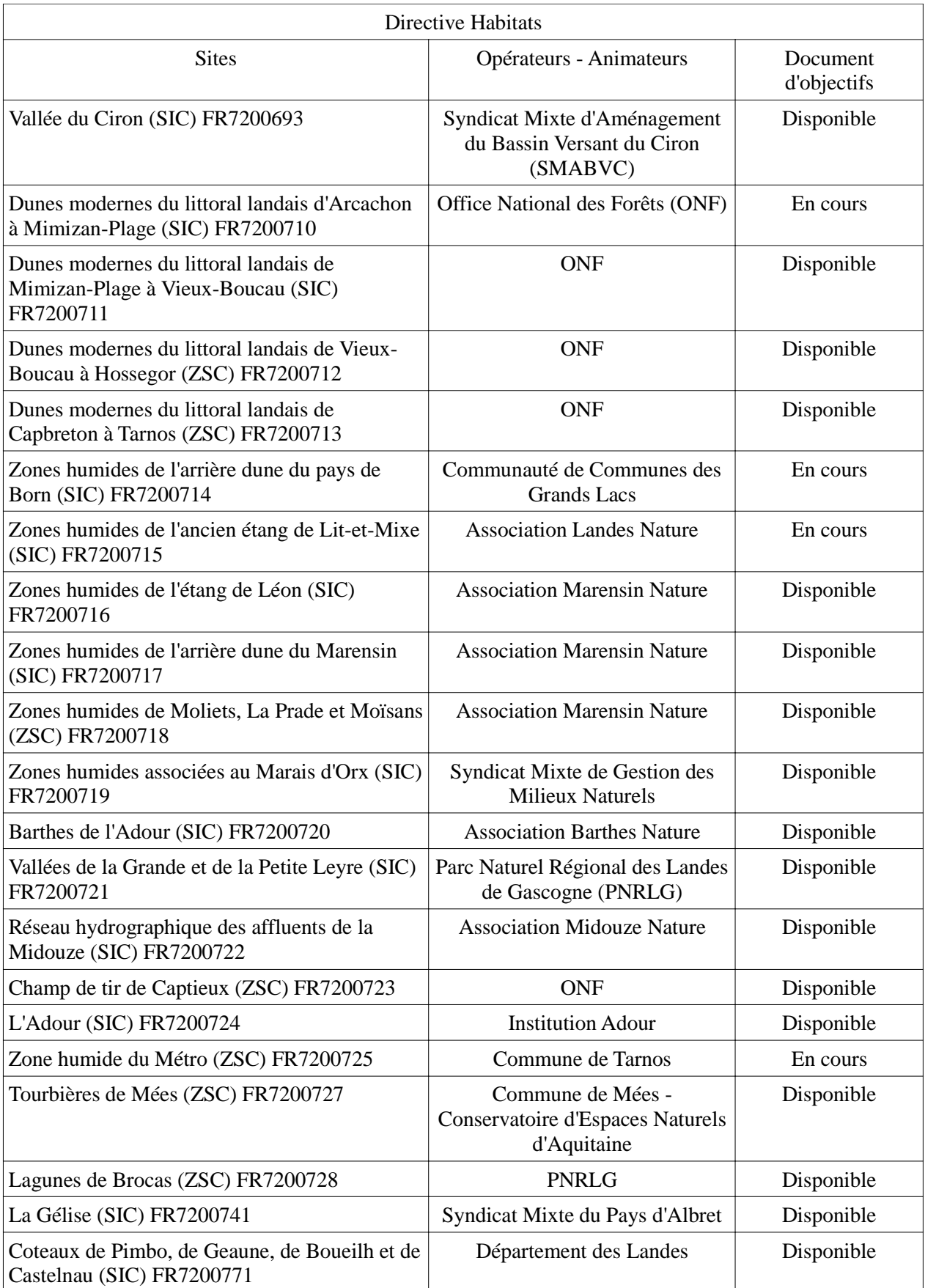

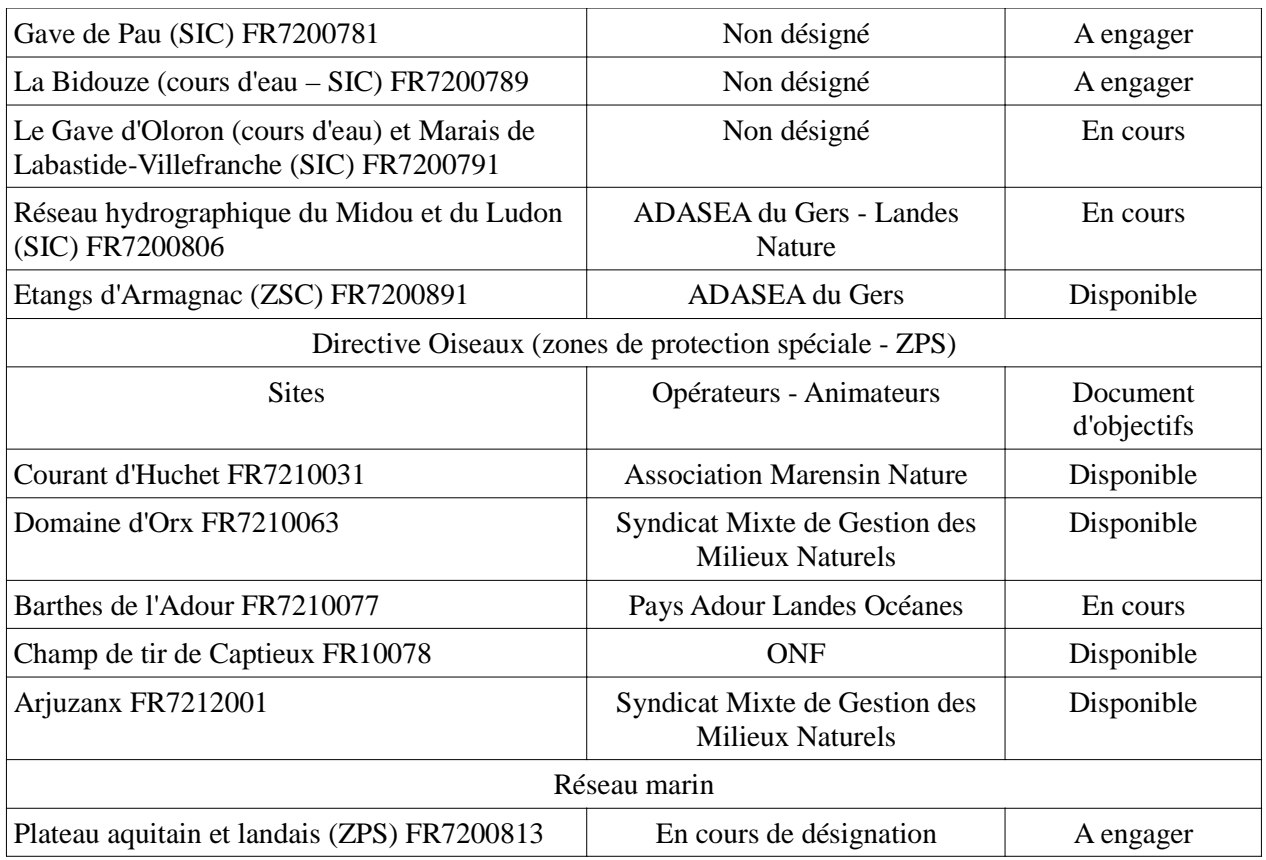

### **ANNEXE 2 : Coordonnées des opérateurs / animateurs**

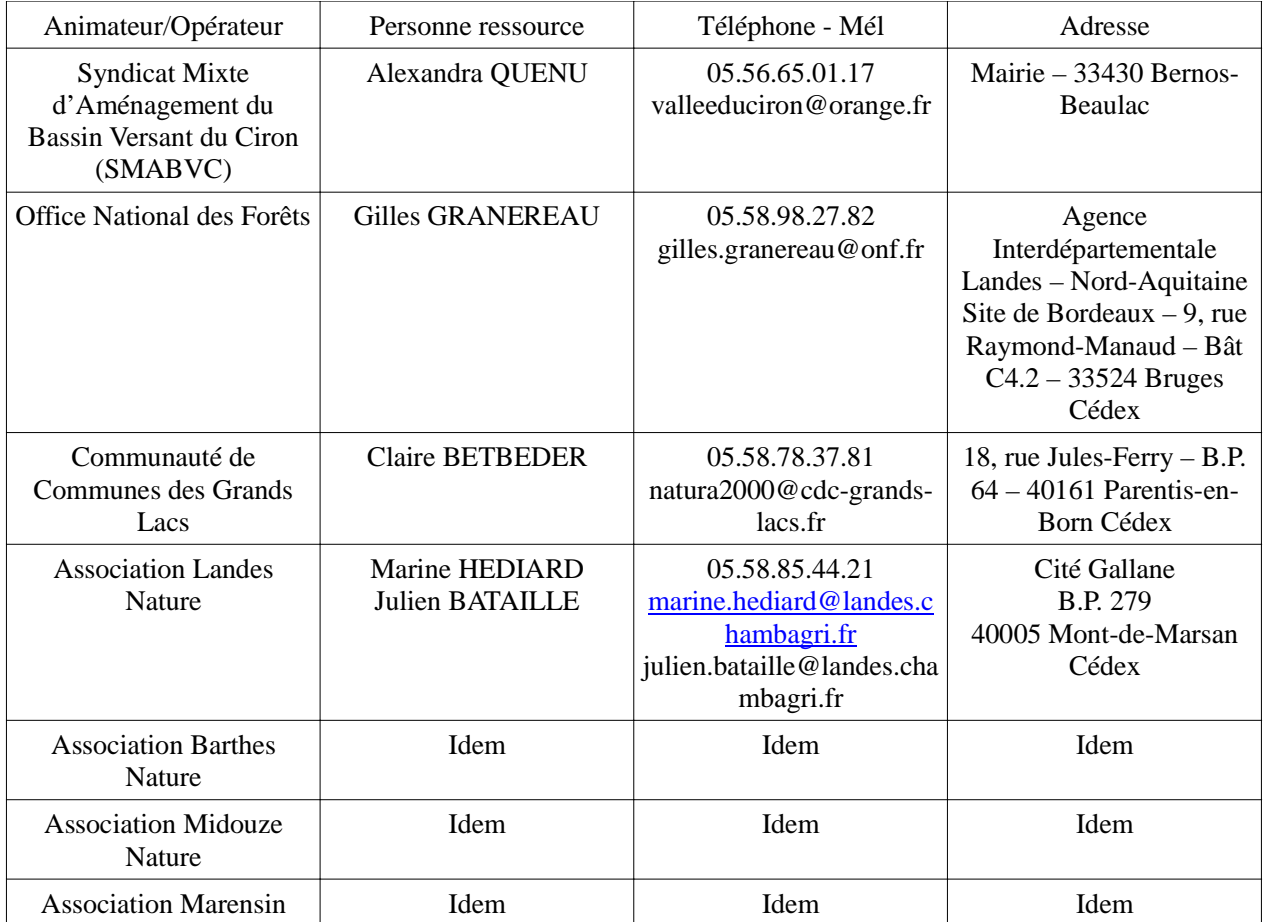

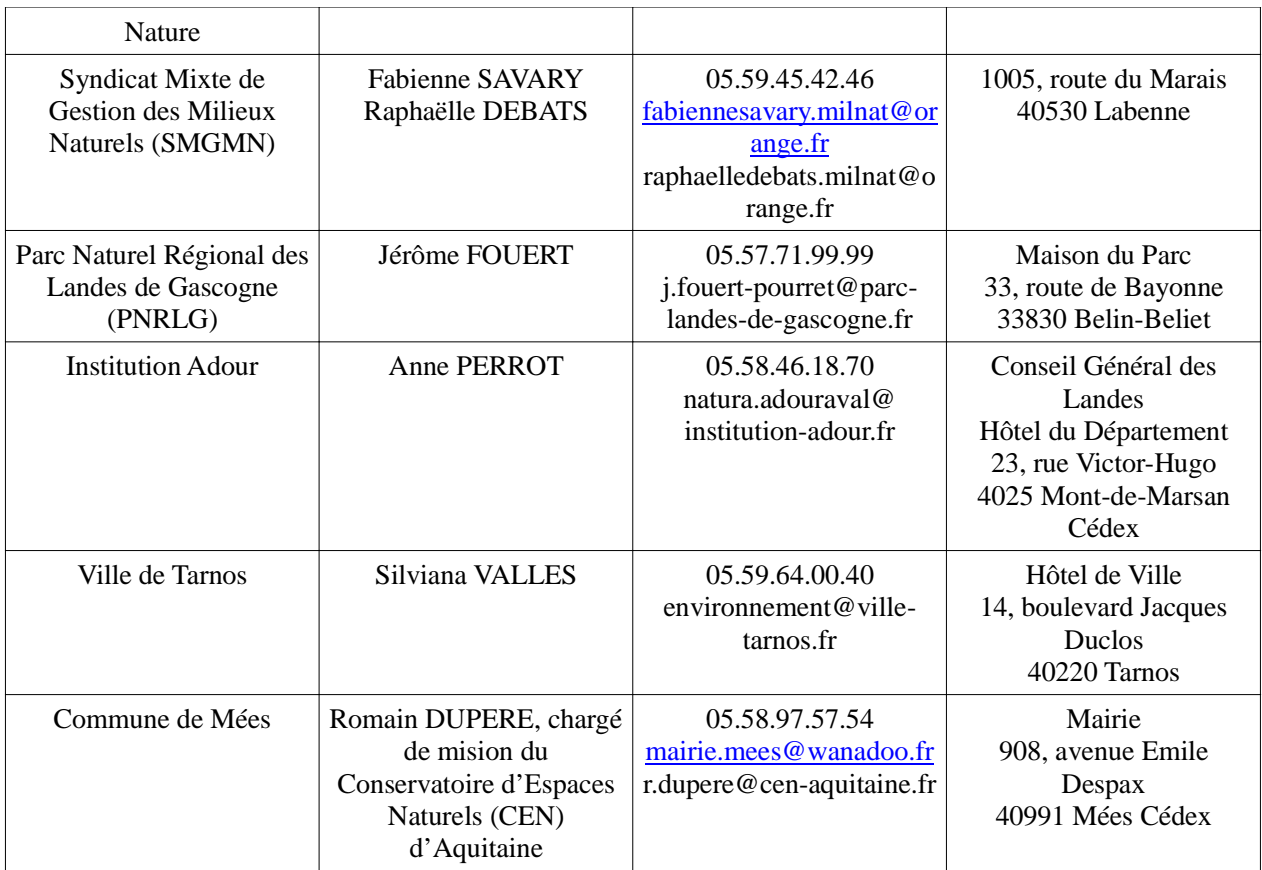

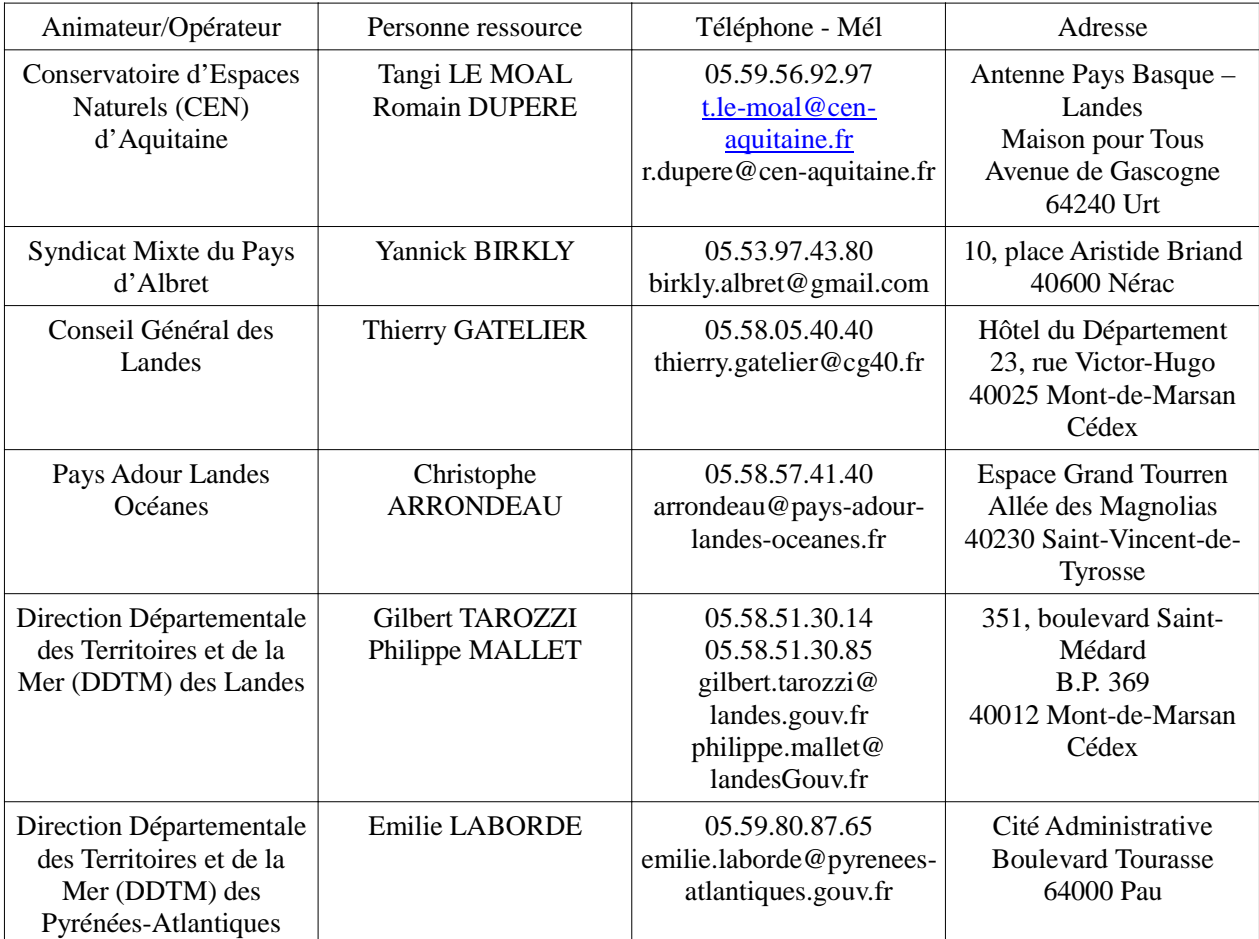